# SCHÄFFER<br>POESCHEL

# Integriertes Konzernrechnungswesen mit SAP® Business Planning and Consolidation

Externe Rechnungslegung – Managementkonsolidierung – Unternehmensplanung

2015 Schäffer-Poeschel Verlag Stuttgart In dieser Publikation wird auf Produkte der SAP AG Bezug genommen.

SAP, R/3, SAP NetWeaver, Duet, PartnerEdge, SAP Business Planning and Consolidation, SAP Financial Consolidation, ByDesign, SAP BusinessObjects Explorer, StreamWork, SAP HANA und weitere im Text erwähnte SAP-Produkte und Dienstleistungen sowie die entsprechenden Logos sind Marken oder eingetragene Marken der SAP AG in Deutschland und anderen Ländern.

Business Objects und das Business-Objects-Logo, BusinessObjects, Crystal Reports, Crystal Decisions, Web Intelligence, Xcelsius und andere im Text erwähnte Business-Objects-Produkte und Dienstleistungen sowie die entsprechenden Logos sind Marken oder eingetragene Marken der Business Objects Software Ltd. Business Objects ist ein Unternehmen der SAP AG.

Sybase und Adaptive Server, iAnywhere, Sybase 365, SQL Anywhere und weitere im Text erwähnte Sybase-Produkte und -Dienstleistungen sowie die entsprechenden Logos sind Marken oder eingetragene Marken der Sybase Inc. Sybase ist ein Unternehmen der SAP AG.

Crossgate, m@gic EDDY, B2B 360° und B2B 360° Services sind Marken oder eingetragene Marken der Crossgate AG in Deutschland und anderen Ländern. Crossgate ist ein Unternehmen der SAP AG.

Alle anderen Namen von Produkten und Dienstleistungen sind Marken der jeweiligen Firmen. Die Angaben im Text sind unverbindlich und dienen lediglich zu Informationszwecken. Produkte können länderspezifische Unterschiede aufweisen.

Der SAP-Konzern übernimmt keinerlei Haftung oder Garantie für Fehler oder Unvollständigkeiten in dieser Publikation. Der SAP-Konzern steht lediglich für Produkte und Dienstleistungen nach der Maßgabe ein, die in der Vereinbarung über die jeweiligen Produkte und Dienstleistungen ausdrücklich geregelt ist. Aus den in dieser Publikation enthaltenen Informationen ergibt sich keine weiterführende Haftung.

Microsoft, Microsoft Internet Explorer, Microsoft Excel sowie die entsprechenden Logos und Abbildungen sind eingetragene Marken der Microsoft Corporation in den USA und/oder anderen Ländern. Entsprechende Bildschirmabzüge unterliegen dem Urheberrecht von Microsoft Corporation oder Microsoft GmbH. Microsoft Corporation oder Microsoft GmbH sind nicht Herausgeber des vorliegenden Titels oder sonst presserechtlich dafür verantwortlich.

Citrix sowie die entsprechenden Logos und Abbildungen sind eingetragene Marken der Citrix Systems, Inc. in den USA und/oder anderen Ländern. Entsprechende Bildschirmabzüge unterliegen dem Urheberrecht von Citrix Systems, Inc. oder Citrix Systems GmbH. Citrix Systems, Inc. oder Citrix Systems GmbH sind nicht Herausgeber des vorliegenden Titels oder sonst presserechtlich dafür verantwortlich.

Die in diesem Werk wiedergegebenen Gebrauchsnamen, Handelsnamen, Warenbezeichnungen etc. können auch ohne besondere Kennzeichnung Marken sein und als solche den gesetzlichen Bestimmungen unterliegen.

Die Darstellung in diesem Buch gibt die persönliche Meinung der Autoren wieder und ist keine offizielle Publikation von EY. Das Werk ist mit Unterstützung von EY entstanden, EY ist jedoch nicht Herausgeber des Werks oder sonst presserechtlich dafür verantwortlich.

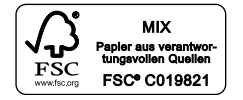

Gedruckt auf chlorfrei gebleichtem, säurefreiem und alterungsbeständigem Papier.

Bibliografische Information der Deutschen Nationalbibliothek Die Deutsche Nationalbibliothek verzeichnet diese Publikation in der Deutschen Nationalbibliografie; detaillierte bibliografische Daten sind im Internet über http://dnb.d-nb.de abrufbar.

Print ISBN 978-3-7910-3486-7 Bestell-Nr. 20274-0001

Dieses Werk einschließlich aller seiner Teile ist urheberrechtlich geschützt. Jede Verwendung außerhalb der engen Grenzen des Urheberrechtsgesetzes ist ohne Zustimmung des Verlages unzulässig und strafbar. Das gilt insbesondere für Vervielfältigungen, Übersetzungen, Mikroverfilmungen und die Einspeicherung und Verarbeitung in elektronischen Systemen.

© 2015 Schäffer-Poeschel Verlag für Wirtschaft · Steuern · Recht GmbH www.schaeffer-poeschel.de service@schaeffer-poeschel.de

Umschlagentwurf: Goldener Westen, Berlin Umschlaggestaltung: Kienle gestaltet, Stuttgart Satz: Dörr + Schiller GmbH, Stuttgart Druck und Bindung: BELTZ Bad Langensalza GmbH, Bad Langensalza

Printed in Germany Dezember 2015

Schäffer-Poeschel Verlag Stuttgart Ein Tochterunternehmen der Haufe Gruppe

# 1 Eckpunkte der Abschlusserstellung mit SAP® BPC

# 1.1 Integratives Konzept der Softwarelösung

Das Thema Konzernrechnungslegung und Konzernkonsolidierung ist seit geraumer Zeit eine Fragestellung, die sich nicht mehr alleinig auf die reine Pflichterfüllung im Bereich der externen Rechnungslegung bezieht. Nicht zuletzt um die typischerweise von der Unternehmensführung gewünschte einheitliche "Finanzwesensprache" zu sprechen, wendet sich auch die interne Steuerungsrechnung – das (Group-)Controlling – Konzepten zu, die sich stärker am Zahlenwerk des externen Rechnungswesens ausrichten und in den Berichtsprozessen einheitlich bis auf Gesamtkonzernebene durchstrukturiert sind. Demzufolge gewinnt auch hier der Gedanke der Konzernkonsolidierung an Bedeutung. Beispielhaft sei an dieser Stelle an einen mehrstufigen Produktionsprozess erinnert, der sich über mehrere Tochterunternehmen und Segmente erstreckt. Aus dem Blickwinkel des Controllings liegt der Fokus auf der Ermittlung der effektiven Herstellungskosten, die unter Bereinigung der entlang der (konzerninternen) Wertschöpfungskette bestehenden Gewinnaufschläge zu ermitteln sind. Diese Fragestellung ist auch im Kontext der Konzernrechnungslegung von zentraler Bedeutung und Gegenstand der Zwischenergebniseliminierung. Sprechen die beiden Teildisziplinen die gleiche "Finanzwesensprache", so wird augenscheinlich, dass ein integriertes Miteinander die Leistungsfähigkeit der Rechnungswesenressourcen, aber auch die Datenqualität deutlich erhöht, gleichzeitig jedoch den Aufwand der Organisation deutlich verringert. Gerade im IFRS-Umfeld wird diese Verzahnung der beiden (Teil-)Disziplinen des Rechnungswesens explizit gefordert. Entsprechend dem Management-Approach der IFRS-Rechnungslegung, der seinen Niederschlag in IAS 36 (Impairment) und IFRS 8 (Segmentberichterstattung) fi ndet, ist das Zahlenwerk der internen Steuerung – in den gesetzten Grenzen – auch Gegenstand der externen Berichterstattung und muss zudem konsistent in beide Richtungen überleitbar sein.

Eine effiziente Unternehmenssteuerung setzt zudem nicht nur einen fundierten Blick auf das "Ist", sondern benötigt auch eine vorausschauende Unternehmensplanung. Setzt die Planung die zu erreichenden Ziele fest, ist in einem zweiten Schritt ein sinnvoller Soll-Ist-Vergleich unerlässlich. Ein wesentlicher Erfolgsfaktor hierfür ist, dass auch im Bereich der Budget- und Mittelfristplanung die gleiche "Finanzwesensprache" gesprochen wird.

Eine gemeinsame "Finanzwesensprache" spiegelt nicht nur die Verwendung der gleichen Rechnungslegungsgrundsätze, wie die der IFRS- oder der deutschen HGB-Normen, wider. Vielmehr geht es auch um die Schaffung eines einheitlichen Datenmodells und Datenbestands. Nur so sind die einzelnen Teildisziplinen des integrierten Rechnungswesens miteinander sinnvoll verzahnt und ermöglichen eine Kommunikation auf Basis des gleichen Wert- und Mengengerüsts.

Korrespondierend mit den sich wandelnden betriebswirtschaftlichen Anforderungen ändern sich auch die Anforderungen an eine Softwareunterstützung. Aus dem Blickwinkel des Konzernberichtswesens wird nicht mehr nur ein Werkzeug benötigt, welches den Prozess der externen Konzernrechnungslegung zuverlässig unterstützt.

Vielmehr wird ein Werkzeug benötigt, welches die konsolidierte Managementberichterstattung, einen konsolidierten Planungsprozess sowie Konzernsimulationen integriert abbildet und unterstützt.

Sinnvollerweise werden diese Aufgaben mittels einer einheitlichen Systemplattform verarbeitet, wodurch jedoch ein Spannungsfeld zwischen Ordnungsmäßigkeit und Flexibilität entsteht. Eine gute Lösung zeichnet sich dadurch aus, in voller Schärfe dem Ordnungsmäßigkeitsaspekt der externen Berichterstattung Rechnung zu tragen, gleichzeitig jedoch im Bereich der Planung und Simulation schnelle Entscheidungsunterstützung zu ermöglichen, ohne dass umfangreiche Kontrollmechanismen die Verarbeitung behindern.

Regelbasierte Softwarelösungen, wie SAP® Business Planning and Consolidation (im Folgenden kurz: SAP BPC), bieten in diesem Kontext die Bereitstellung einer einheitlichen Datenbasis für die unterschiedlichen Berichtsprozesse. Durch die Bereitstellung eines "offenen" Konsolidierungs- und Planungscontents in Form eines Regelsatzes können ferner die Berichtsanlässe in unterschiedlicher Granularität und Genauigkeit verarbeitet werden, ohne auf eine weitgehende Standardisierung der Berichtsprozesse und eine Vereinheitlichung der Stammdaten verzichten zu müssen. Ein Vorteil von SAP BPC liegt zudem in den vorhandenen Planungsfunktionalitäten. Die gesamten Themen der operativen Planung können für die einzelnen Berichtseinheiten des Konzerns in der gleichen Systemumgebung modelliert werden, in der nachfolgend auch die Plankonsolidierung vorgenommen wird. Eine Bilanz- und GuV-Planung kann so auf dem gleichen Kontenplan, aber unter Nutzung einer eigenen Strukturtiefe und unter Verwendung eigener (etwas vereinfachender) Regellogiken verarbeitet und nahtlos mit vorhandenen Werten aus der Ist-Welt verglichen werden.

Diese gestiegenen Anforderungen adressiert SAP BPC in besonderem Maße durch die offene Architektur, die Nutzung des SAP Business Warehouse (SAP BW) bzw. der neuen SAP HANA-Technologie. Der Zugriff erfolgt komfortabel über eine zeitgemäße Webtechnologie, und durch die hochgradige MS-Office-Integration wird weitergehend die Datenerfassung, aber auch das Reporting in einer für die Fachabteilung gewohnten Art und Weise ermöglicht.

Im weiteren Fortgang dieses Gliederungspunkts werden einige Eckpunkte erläutert, die ein intern/extern harmonisiertes Rechnungswesen kennzeichnen. Dies sind zugleich wichtige Fragestellungen, die im Vorfeld einer Systemimplementierung zu erörtern sind.

# 1.2 Chancen und Ziele eines harmonisierten Rechnungswesens

Der Begriff "Harmonisierung von externem und internem Rechnungswesen" umfasst in einer weitgefassten Definition die ganzheitliche Gestaltung der der Planung, Steuerung und Kontrolle der Unternehmensperformance zugrunde liegenden Managementberichterstattung (internes Rechnungswesen) sowie der IFRS-Finanzberichterstattung (externes Rechnungswesen). Dabei wird sowohl eine terminologische,

inhaltliche als auch systemtechnische, prozessuale und organisatorische Vereinheitlichung beider Bereiche des Rechnungswesens verfolgt. Wie vorstehend dargestellt, erlangt ein integrierter Ansatz in der IFRS-Rechnungslegung aufgrund des in einigen Standards implementierten Management-Approach eine große Bedeutung. Aber auch außerhalb der IFRS-Rechnungslegung existieren Gründe, die eine Harmonisierung des internen/externen Rechnungswesens als sehr sinnvoll erscheinen lassen; vier dieser Gründe werden nachfolgend skizziert.

# 1.2.1 Kommunikationsaspekt

An erster Stelle ist der Kommunikationsaspekt zu nennen. Es ist sinnvoll, eine (möglichst) einheitliche Terminologie für die sowohl im internen als auch im externen Rechnungswesen vorzufindenden Inhalte zu schaffen. Eine einheitliche terminologische Basis fördert die Verständlichkeit und erhöht damit auch die Akzeptanz innerhalb des Unternehmens. Insbesondere sollte durchgängig eine führende Ergebnisgröße Verwendung finden, die sowohl im internen als auch externen Berichtswesen eingesetzt wird (z.B. operatives Ergebnis, EBIT oder EBITDA).

In engem Zusammenhang hierzu steht die inhaltliche Analyse, Überarbeitung und Zusammenführung der verwendeten Rechenkonzepte, sodass z.B. das im Rahmen der wertorientierten Steuerung (Value Based Management) erforderliche investierte Kapital auf Basis der extern kommunizierten Bilanzdaten ermittelt und etwaige Überleitungspositionen auf ein Minimum reduziert werden können.

# 1.2.2 Schaffung eines einheitlichen Datenbestandes

Eine wesentliche Zielsetzung ist die Verfügbarkeit eines systemgestützten und einheitlichen Datenbestandes (Single Point of Truth). Nur so ist sichergestellt, dass internes und externes Rechnungswesen durchgängig auf einen integrierten Datensatz (mit einheitlichen Kontierungsobjekten) zugreifen und manuelle Schnittstellen bzw. Überleitungsrechnungen (weitgehend) vermieden werden. Dabei ist allerdings zu berücksichtigen, dass die Bandbreite der seitens des Rechnungswesens abzudeckenden Aufgaben i.d.R. keine vollständige Harmonisierung erlaubt, sodass auf ein Minimum von Überleitungsrechnungen in einigen Teilbereichen regelmäßig nicht verzichtet werden kann.

# 1.2.3 Schaffung einer effizienten Berichtsplattform

Während der genannte Kommunikationsaspekt mit der konzeptionellen Angleichung der innerhalb des internen und externen Berichtswesens verwendeten Rechenmodelle zu einer deutlichen Reduzierung der zu steuernden Brückenpositionen und -arbeiten beiträgt, erhöht die Schaffung einer harmonisierten Berichtsplattform u. a. den

Automatisierungsgrad, sodass weniger auf manuelle Schnittstellen und Überleitungsarbeiten zurückgegriffen werden muss.

Gerade der systemtechnischen Integration kommt eine nicht zu unterschätzende Bedeutung zu, da heute weite Bereiche des internen und externen Rechnungswesens systemgestützt verarbeitet werden. Insofern gilt es, eine Bestandsaufnahme und Beurteilung der vorhandenen Applikationen vorzunehmen und bei Bedarf Altsysteme abzuschalten bzw. durch für ein integriertes Arbeitsumfeld besser geeignete Alternativsysteme zu substituieren.

Dabei ist der Blick über die Konzernebene hinaus auch auf die Bedarfe der nachgelagerten Hierarchieebenen (Segmente, Geschäftsbereiche, Profit-Center) zu richten, die insbesondere im Bereich der Managementberichterstattung häufig geschäftsbereichs- oder Profit-Center-spezifische Berichtsanforderungen formulieren. In Abhängigkeit von der Gewichtung dieser spezifischen zu den originären Konzernberichtsbedarfen kann sowohl eine zentrale als auch eine dezentrale Systemarchitektur vorteilhaft sein. Allerdings ist bei zunehmender Eigenständigkeit der nachgelagerten Hierarchieebenen tendenziell ein dezentraler Ansatz zu empfehlen, bei dem das originäre Konzernsystem bei Bedarf auf den untergeordneten Berichtsebenen um individuelle, aber integrierte Satellitensysteme ergänzt wird.

Das primäre Ziel der Schaffung einer effizienten Berichtsplattform besteht darin, Systeme, Prozesse und Organisationsstrukturen mittels eines ganzheitlichen Ansatzes zu betrachten und etwaige Ineffizienzen im Rechnungswesen abzubauen. So bestehen regelmäßig isoliert voneinander betriebene, teilweise redundante Altsysteme und nicht zuletzt die damit in Verbindung stehenden Arbeitsabläufe und Berichtsprozesse bergen große Optimierungspotenziale. Die Schaffung einer Berichtsplattform ist folglich nicht nur eine systemtechnische Fragestellung. Vielmehr ist damit auch die Chance verbunden, im Zuge der prozessualen Harmonisierung die Arbeitsabläufe sowohl des internen als auch des externen Berichtswesens zu analysieren, zu vereinheitlichen und zu straffen. Insbesondere bisher (teil)redundant durchgeführte Tätigkeiten können so vermieden und die Effizienz in beiden Bereichen des Rechnungswesens gesteigert werden. Neben der Vermeidung von Doppelarbeiten eröffnen i.d.R. auch die mit Abstimmungs- bzw. Überleitungstätigkeiten verbundenen Prozessaktivitäten deutliches Optimierungspotenzial.

Die im Zuge der inhaltlichen Harmonisierung vorgenommenen Anpassungen sind dabei auch in die entsprechenden Bilanzierungs- und Controllinghandbücher/-richtlinien einzuarbeiten, um auf diese Weise die zügige Durchsetzung innerhalb der Gesamtorganisation zu unterstützen.

# 1.2.4 Abschlussorientierte Vergütungssysteme

Eine Harmonisierung von internem und externem Rechnungswesen wird typischerweise mit der Anpassung der Anreiz- und Vergütungssysteme für das Management verbunden. Unter Verwendung der einheitlichen IFRS-Berichtsanforderungen erfolgt einerseits eine deutliche Normierungs- und Disziplinierungsfunktion und andererseits wird so die Transparenz im Bereich der Incentivierung deutlich erhöht.

# 1.3 Wichtige Organisationsmerkmale für eine harmonisierte Berichtslandschaft

# 1.3.1 Wirksame Verzahnung der Berichtsanlässe

Ein wesentlicher Vorteil eines integrierten Berichtssystems ist die Verarbeitung verschiedener Berichtsanlässe in einer Systemumgebung. Die Vorteile können im hohen Umfang jedoch erst dann genutzt werden, wenn die einzelnen Berichtsanlässe nicht autark wie Silos aufgebaut sind, sondern bestehende Interdependenzen sinnvoll genutzt werden.

In Abbildung 1 werden beispielhaft verschiedene Berichtsanlässe aufgezeigt. Im Bereich der legalen Berichterstattung ist dies der jährlich zu erstellende Konzernabschluss und – im Kontext einer Börsennotierung – die pflichtgemäß zu erstellende Quartalsberichterstattung. Im Bereich der Managementberichterstattung steht zunächst die Management-Ist-Berichterstattung im Mittelpunkt, die zwischenzeitlich in vielen Konzernen auf monatlicher Basis erstellt wird. Eine sehr zentrale Funktion nimmt ferner die (rollierende) Forecast-Berichterstattung ein; hierbei wird auf Basis der Ist-Zahlen der Managementberichterstattung eine Prognose zum Geschäftsjahresende erstellt und diese monatlich oder quartalsweise fortgeschrieben.

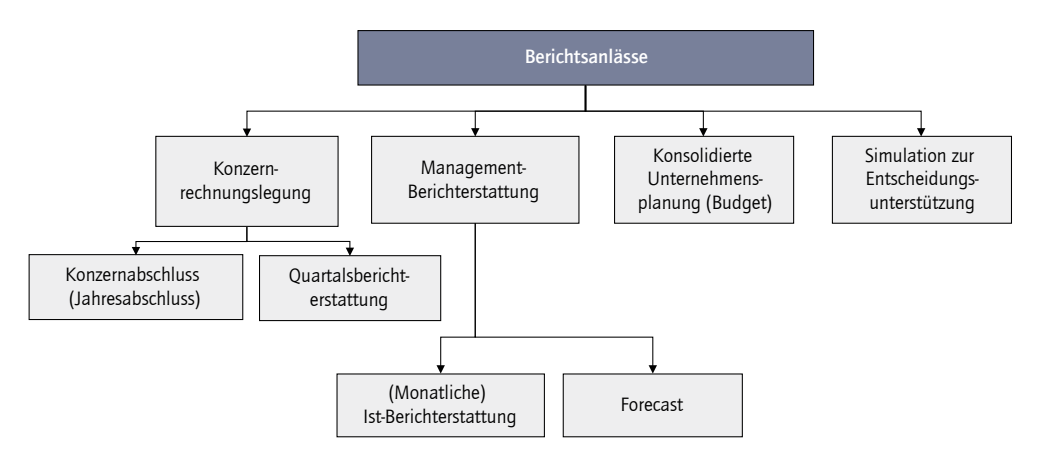

**Abbildung 1:** Berichtsanlässe in einem intern/extern harmonisierten Konsolidierungssystem

Konzeptionell der Managementberichterstattung zugehörig ist die Unternehmensplanung; aufgrund seiner besonderen Bedeutung wird der Planungsprozess in der Abbildung 1 als eigener Berichtsanlass aufgeführt. Die Unternehmensplanung entspricht im Kern der Mittelfristplanung, die für das erste Planjahr auf Quartals- oder Monatsbasis umgesetzt wird. Als Budget versteht man die auf Quartals- oder Monatsbasis ermittelten bzw. heruntergebrochenen Werte des ersten Jahres der Mittelfristplanung. Die Budgets spiegeln die Soll-Werte wider, die im Folgejahr für Soll-Ist-Vergleiche herangezogen werden. Im vorliegenden Werk soll dieser Berichtsanlass in der Form einer integrierten Bilanz- und GuV-Planung ausgestaltet sein (vgl. Gliederungspunkt 9).

Signifikante Synergiepotenziale birgt die Zusammenarbeit zwischen den verwendeten Berichtskategorien, wie dem Jahresabschluss, der externen Quartalsberichterstattung, der monatlichen Management-Ist-Berichterstattung und der Unternehmensplanung (Business Plan). Die höchste Kongruenz sollte zwischen dem Forecast und der Unternehmensplanung bestehen; denn der Forecast für das dritte Quartal des aktuellen Geschäftsjahres ist typischerweise der Aufsatzpunkt der Unternehmensplanung. Über diese Verzahnung ist ein aussagefähiger Soll-Ist-Vergleich gewährleistet.

Daneben ist sicherzustellen, dass das monatliche Managementberichtswesen in den Quartalsmonaten auf die extern zu berichtenden Quartalsabschlüsse konsistent überleitbar ist und somit ein für die internen Berichtsadressaten ggf. nur schwer nachvollziehbares Auseinanderfallen von Ergebnissen zu den Quartalsstichtagen vermieden wird.

In der IFRS-Rechnungslegung besteht eine weitere wichtige Verbindung zwischen dem externen Berichtswesen und der Unternehmensplanung, da Letztere die Ausgangsbasis für die Berechnung der im Quartals- und Jahresabschluss ggf. abzubildenden Impairments (IAS 36) darstellen. Insofern ist darauf zu achten, dass die der Unternehmensplanung zugrunde gelegten Bilanzierungs- und Bewertungsregeln mit denen der externen Berichterstattung kongruent sind und mit den zugrunde liegenden Detailplanungen wiederum eng verzahnt werden. Es ist hervorzuheben, dass sich diese Harmonisierung nur auf den IFRS-Ledger/IFRS-Bewertungsbereich bezieht. Um dies auch technisch zu bewerkstelligen, ist an dieser Stelle eine parallele Bilanzierung klar zu bevorzugen.

Hinsichtlich der Verarbeitung der Berichtsanlässe ist hervorzuheben, dass hierbei unterschiedliche auf den spezifischen Berichtsanlass zugeschnittene Verarbeitungslogiken zur Anwendung kommen. So kann beispielsweise eine quartalsweise Management-Ist-Berichterstattung auf der Basis detaillierterer Inhalte als die monatliche Managementberichterstattung oder die Unternehmensplanung (Budget) erfolgen. Berichtsanlässe können zudem auch außerhalb des klassischen Rechnungswesens, wie z.B. in Informationssystemen für das Personalwesen, liegen.

In einem integrierten Berichtswesen sind die einzelnen Berichtsanlässe zeitlich miteinander abzustimmen, in Gliederungspunkt 1.4 wird ein Beispiel für einen Berichtskalender vorgestellt.

# 1.3.2 Tiefe der Harmonisierung

Die Tiefe der Harmonisierung wird durch das Ausmaß der vertikalen Integration bestimmt. Dabei ist zu entscheiden, bis zu welcher Hierarchie- bzw. Aktivitätsebene innerhalb des Konzerns eine Zusammenführung von internem und externem Rechnungswesen verfolgt werden soll. Einen geeigneten Anknüpfungspunkt bieten in diesem Zusammenhang die auf den jeweiligen Hierarchieebenen relevanten rechnungswesenbezogenen Ziele, da die Harmonisierungsbestrebungen nur bis zu einem bestimmten Maß an Zielkongruenz zwischen internem und externem Rechnungswesen sinnvoll sind. Dabei ist, angefangen von der Konzern- bzw. Segmentebene, über Geschäftsbereiche und Profit-Center bis hin zu Einzelunternehmen und Kostenstellen, tendenziell von einer abnehmenden Überschneidung der Ziele des internen und externen Berichtswesens auszugehen. Vor diesem Hintergrund empfiehlt sich eine partielle Integration, wobei der Harmonisierungsbereich vor der operativen Produkt-, Prozess- und Kostenstellensteuerung endet. Dies hat den Vorteil, dass insbesondere die für die Außenkommunikation wichtigen Ergebnisen (wie z.B. Umsatz, EBIT oder EBITDA) zumindest auf Konzern- und Geschäftsbereichsebene zwischen internem und externem Berichtswesen abgestimmt sind. Die i.d.R. auf einem sehr hohen Detaillierungsgrad basierenden operativen Controllingsysteme können jedoch weiterhin nachgesteuert werden, ohne von einem zu starren Harmonisierungskonzept eingeschränkt zu werden. So ist es denkbar, beispielsweise im Zuge der operativen produktbezogenen Deckungsbeitragskalkulation weiterhin kalkulatorische Kostenbestandteile zu berücksichtigen, wohingegen diese auf Profit-Center-Ebene aufgrund der Abstimmungsnotwendigkeit zu den externen IFRS-Größen im Management-Reporting keine Berücksichtigung mehr finden. D.h., je größer der Bezug des internen Rechnungswesens zur operativen Steuerung (z.B. preis- oder sortimentspolitische Fragen, Engpass- oder Losgrößenoptimierung, Make-or-Buy-Entscheidungen) ist, desto geringer fällt i.d.R. die Konvergenz zum externen Rechnungswesen aus.

# 1.3.3 Integrierte Kontenpläne

Eine zentrale Voraussetzung für eine erfolgreiche Harmonisierung zwischen internem und externem Rechnungswesen ist die Verwendung eines einheitlichen Kontenplans. Dieser kann einerseits nach dem Normenwerk der IFRS, andererseits aber auch nach den lokalen (handelsrechtlichen) Normen aufgestellt sein. Dem Beispielsachverhalt dieses Werks liegen die IFRS-Regularien zugrunde. Mit den durch das Bilanzrechtsmodernisierungsgesetz (BilMoG) erfolgten Reformen eigenen sich mittlerweile auch die handelsrechtlichen Vorschriften zur Umsetzung eines intern/extern harmonisierten Rechnungswesens.

Gerade im Kontenplan zeigt sich das Spannungsfeld zwischen der Ordnungsmäßigkeit des externen und der Flexibilität des internen Berichtswesens. So ist projektindividuell der Frage nachzugehen, wie mit der unterschiedlich bereitzustellenden Datengranularität in Abhängigkeit vom Berichtszweck umzugehen ist. Während die Berichtseinheiten aufgrund der spezifi schen quartals- bzw. jahresabschlussbezogenen Datenbedarfe für die externe Berichterstattung sehr detaillierte Meldedaten (Konto/ Bewegungsart-Kombinationen) anzuliefern haben, können sich die Anforderungen in der Managementberichterstattung auf einen aggregierten Kontenaufriss beschränken. In der Unternehmenspraxis wird beispielsweise das monatliche Managementberichtswesen vergleichsweise ,schlank' gehalten. In der Unternehmenspraxis wird zudem der Wunsch geäußert, die unterjährige Managementberichterstattung im Bereich der Gewinn- und Verlustrechnung nur nach einer Deckungsbeitragsstrukturierung zu verarbeiten. Diese Anforderung könnte einerseits über den Kontenplan an sich bzw. über parallele Hierarchien bewerkstelligt werden.

Gleichwohl sind in der Unternehmenspraxis auch Tendenzen zu erkennen, dass an das monatliche Berichtswesen die gleichen Anforderungen – und damit auch die gleiche Datengranularität – wie für den jährlichen Abschluss gestellt werden. Ein solcher Weg ist insbesondere dann sinnvoll, wenn im betrachteten Konzern einheitliche ERP-Vorsysteme im Einsatz sind. Nichtsdestotrotz werden auch in diesem Fall unterschiedliche Validierungsmaßnahmen für die unterjährige Berichterstattung notwendig sein. Zu denken ist an dieser Stelle an die Vielzahl von Bewertungsmaßnahmen, die erst für den Jahresabschluss detailliert berechnet und gebucht werden.

# 1.3.4 Einheitliches Konzept von Berichtseinheiten und Konsolidierungskreisen

In einem harmonisierten Berichtswesen fi nden sich zwei Sichten auf den konsolidierten Abschluss:

- Legale Struktur: Rechtliche Organisation, die maßgebend für die externe konsolidierte Berichterstattung ist (oberer Teil der Abbildung 2).
- Management-Struktur: Für das Management-Reporting tritt die rechtliche Strukturierung des Konzerns in den Hintergrund und im Blickfeld steht die Strukturierung des Konzerns in Divisionen, Segmente, Geschäftsfelder und Profit-Center (unterer Teil der Abbildung 2).

In der Unternehmenspraxis gibt es ferner Mischformen beider Konzepte. Hierbei werden unterhalb der Konzernmutter ausschließlich aus Management-Erwägungen heraus Teilkonzerne eingerichtet, um den Gesamtkonzern in Geschäftsfelder aufzuteilen. Die Management-Konsolidierungskreise fi nden sich somit auch in der rechtlichen Strukturierung wider.

Aus Blickwinkel eines harmonisierten Berichtswesens gilt es zu klären, welche Konsolidierungskreise aus rechtlichen Anforderungen heraus benötigt werden. Unstreitig dürfte die Verpflichtung auf Ebene des Top-Konsolidierungskreises vorliegen. Bei bestehenden Teilkonzernen ist kritisch zu hinterfragen, ob diese aufgrund einer bestehenden Kapitalmarktorientierung oder aufgrund expliziter Forderungen von nicht kontrollierenden Gesellschaftern aufgestellt werden müssen. Über die beiden vorstehend genannten Sachverhalte hinaus könnte ein Teilkonzern aus einem historischen 100 %igen Teilkonzernerwerb resultieren bzw. einen selbstgegründeten Teilkonzern repräsentieren, der für Zwecke des Management-Reporting existiert. Weder aus rechtlicher Sicht noch aus dem Blickwinkel der Steuerung ist es erforderlich, die letztgenannten Teilkonzerne auch in einer rechtlichen Konzernstrukturierung vorzuhalten. Vielmehr ist es ausreichend, im internen Organigramm klare Verantwortungsbereiche zu schaffen; im Konsolidierungssystem könnten hierfür Konsolidierungskreise im Bereich der Managementkonsolidierung eingerichtet werden.

Zusammenfassend gilt festzuhalten, dass aus Blickwinkel der externen Berichterstattung neben dem Top-Konsolidierungskreis nur dann (zwingend) Teilkonzerne benötigt werden, wenn diese kapitalmarktorientiert bzw. an diesen konzernfremde Gesellschafter beteiligt sind, die nach § 291 Abs. 3 Nr. 2 HGB die Aufstellung eines Teilkonzernabschlusses beantragt haben. Darüber hinaus bestehende legale Teilkonzerne sind zu überdenken und ggf. aufzulösen.

In dem dem vorliegenden Werk zugrunde liegenden Beispielsachverhalt des Nordstar-Konzerns bestehen keine rechtlichen Teilkonzerne und aus rechtlicher Sicht wird nur der Konsolidierungskreis CG1000 – Nordstar-Konzern benötigt (vgl. Abbildung 2).

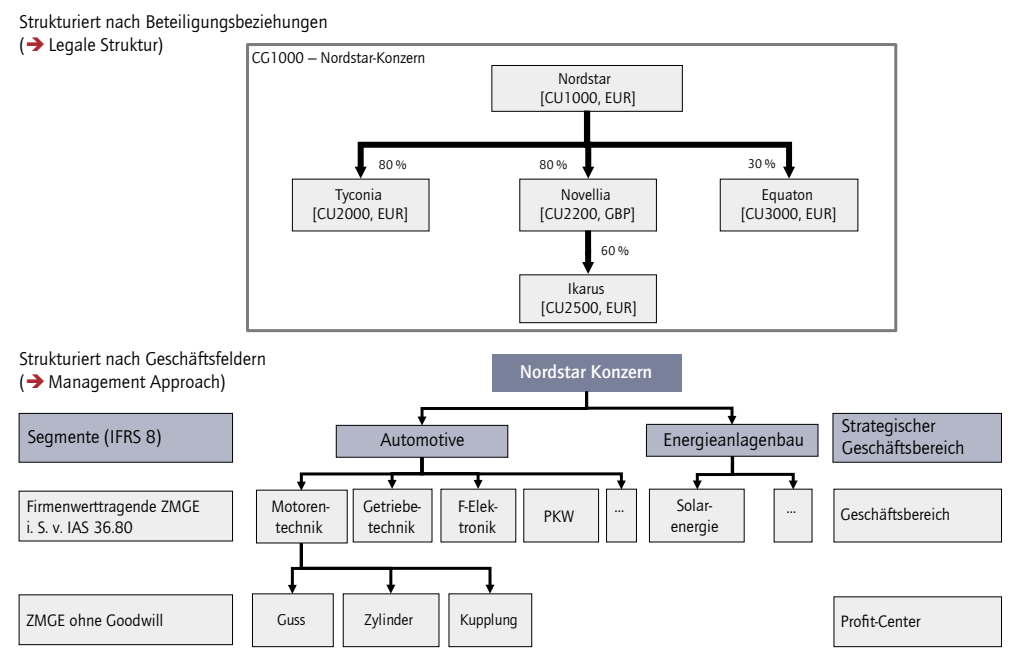

**Abbildung 2:** Legale und Management-Strukturierung des Nordstar-Konzerns

Ferner ist aus Managementsicht zu prüfen, welche Konsolidierungskreise für Steuerungszwecke benötigt werden. Wie der Abbildung 2 entnommen werden kann, arbeitet der Nordstar-Konzern in zwei Geschäftsfeldern, die gleichzeitig auch berichtspflichtige Segmente i. S. v. IFRS 8 darstellen. Folglich werden im Konsolidierungssystem zusätzlich die Konsolidierungskreise MCG1100 – Automotive und MCG1200 – Energieanlagenbau definiert, die die beiden Segmente des Konzerns repräsentieren. Unterhalb des Segments MCG1100 – Automotive bestehen u. a. die Geschäftsbereiche MCG1210 – Motorentechnik und MCG1220 – Getriebetechnik, die auf Basis konsolidierter Steuerungsinformationen geführt werden sollen. Auch für diese

Geschäftsbereiche sind im Konsolidierungssystem gesonderte Konsolidierungskreise anzulegen.

Während in der Unternehmenspraxis acht oder neun Ebenen der Steuerung keine Seltenheit sind, soll im Beispielsachverhalt nur noch eine dritte Steuerungsebene betrachtet werden: Der Geschäftsbereich MCG1210 – Motorentechnik besteht aus den Profit-Centern Gussteile, Zylinder und Kupplung. Aus dem Blickwinkel der Steuerungsrechnung hat sich das Management entschlossen, diese Konzernebene nicht mehr auf konsolidierter Basis zu steuern. Daher werden hierfür keine gesonderten Konsolidierungskreise im System angelegt.

Ist von den Verantwortlichen die Entscheidung getroffen worden, welche Konsolidierungskreise für die externe und interne Berichterstattung benötigt werden, ist in einem weiteren Schritt zu prüfen, ob die bestehenden Tochterunternehmen, Gemeinschaftsunternehmen und assoziierten Unternehmen überschneidungsfrei den gebildeten Konsolidierungskreisen zugeordnet werden können.

Aus dem Blickwinkel der rechtlichen Konsolidierungskreise sollte eine eindeutige Zuordnung stets unproblematisch sein. Aus dem Blickwinkel der Managementkonsolidierung ist dies nicht immer gegeben. Dies ist dann der Fall, wenn sog. Zebra-Gesellschaften vorliegen. Zebra-Gesellschaften sind rechtlich selbstständige Einheiten, die in mehr als einem berichtsrelevanten Geschäftsfeld des Konzerns tätig sind. Die Intensität des Auftretens von Zebra-Gesellschaften hängt signifikant davon ab, bis auf welcher Ebene der Managementstruktur konsolidierte Steuerungsgrößen verwendet werden sollen. Je tiefer die Ebene der konsolidierten Steuerungsrechnung festgelegt wird, desto häufiger treten Zebra-Gesellschaften auf.

Im Folgenden wird zunächst auf die Berücksichtigung der Managementdimension verzichtet und zur Erläuterung der Systemfunktionalitäten auf die legale Struktur des Nordstar-Konzerns Bezug genommen. Die Besonderheiten der Berücksichtigung der Management-Dimension werden in Gliederungspunkt 6 erläutert.

# 1.4 Berichtsanlässe und Abschlusskalender in einem intern/extern harmonisierten Berichtswesen

In Abhängigkeit von den inhaltlichen und prozessualen Vorgaben lassen sich in SAP BPC parallel die Berichtsanlässe einer integrierten Berichtsplattform abbilden (z.B. legale und Management-Ist-Berichterstattung (Actual), Forecast, Budget usw.).

Der Abschlusskalender ist hierbei ein wichtiges organisatorisches Instrument zur Planung und Optimierung der Berichtsprozesse. Er führt die Meilensteine aller Berichtsanlässe auf und verdeutlicht Abhängigkeiten zwischen parallel respektive nacheinander verlaufenden Abschlussprozessen. Der Abschlusskalender dient als verbindliche Basis für alle an den Berichtsprozessen beteiligten Gesellschaften und Konzernabteilungen. In der Unternehmenspraxis ist es üblich, dass dieser an zentraler Stelle im Intranet oder im Falle von SAP BPC als Dokument auf der Startseite publiziert wird.

Um die Berichtsanlässe in einen übergreifenden Abschlusskalender zusammenzuführen, wird zunächst jeder Berichtsanlass ausgehend vom Zieltermin entlang des Abschlussprozesses rückwärts geplant. Dabei wird geprüft, ob die Meilensteine realistisch sind und von den Prozessbeteiligten eingehalten werden können. Die Verarbeitung der unterschiedlichen Berichtsanlässe setzt voraus, dass die Abschlussprozesse zeitlich synchron ablaufen. Nur wenn sich die Meilensteine in einen gemeinsamen Zeitplan bringen lassen, können diese zu einem integrierten Prozess zusammengefasst werden.

In Abbildung 3 ist ein Beispiel für einen Abschlusskalender abgebildet. Der untere Teil von Abbildung 3 umfasst die Ist-Reporting-Prozesse und skizziert ein zum quartalsweisen externen Reporting parallel laufendes Managementberichtswesen auf Basis von zwölf Monatszyklen, wobei die Quartalsmonate verzahnt sind. Der obere Teil des Finanzkalenders fokussiert ferner auf den Planungsprozess.

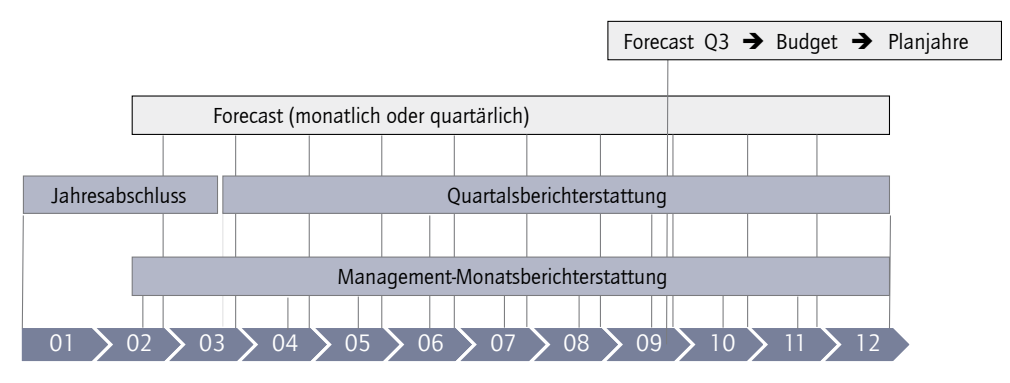

**Abbildung 3:** Abschlusskalender

#### Monatliche Managementberichterstattung und legale Konsolidierung

Für die Monatsberichterstattung haben die Berichtseinheiten regelmäßig einen Reporting-Termin von neun Tagen für die Intercompany-Erfassung (I/C-Erfassung) und weitere drei Tage nach Monatsende für das Gesamtpaket. Im Monat können die Meldedaten in aggregierter Form oder auf Ebene der gleichen Granularität wie in den extern zu berichtenden Perioden erhoben werden; diese Abwägung ist einerseits unter Berücksichtigung der Vorsysteme, aber auch der Unternehmensgröße zu treffen. Zum Quartalsende erfolgt die Berichterstattung ausführlicher sowohl hinsichtlich der Detailebene als auch der Abfrage von Zusatzinformationen. Die Fristen betragen sieben Tage für die I/C-Erfassung und vier Tage für die verbleibenden Informationen. Der Jahresabschluss weist naturgemäß die höchste Detailtiefe und Intensität an Zusatzinformationen auf. Die Berichtseinheiten haben für Erfassung der I/C-Informationen zehn Tage und weitere fünf Tage für die übrigen Informationen.

#### Unternehmensplanung

Im Berichtskalender ist typischerweise auch das Thema Berichterstattung hinsichtlich Forecast, Mittelfristplanung (Budget) und (langfristige) Planung eingebettet.

Der Forecast kann entweder auf monatlicher oder quartalsweiser Basis durchgeführt werden. Arbeitet dieser auf Basis der monatlichen Management-Ist-Berichterstattung, so bilden die Daten des abgeschlossenen Monats den Aufsatzpunkt und hiermit wird mit Plandaten auf Monatsbasis bis Jahresende geplant. Der Forecast schließt sich typischerweise unmittelbar an die Ist-Berichterstattung an, d. h., nach Erfassung des Monatsberichtspakets startet in einem Zeitfenster von fünf Tagen der Planungsprozess.

Systemseitig wird dies vielfach als rollierender Prozess/Forecast realisiert, indem die bereits im Ist vorliegenden Monate dem Anwender als unveränderliche Vortragswerte zur Verfügung gestellt werden. Ferner können die Vergleichswerte aus der letzten Planung bezogen auf den noch zu planenden Zeitraum als Eingabevorschlag übernommen werden.

Die Unternehmensplanung für das Folgejahr wird auf Basis des Halbjahresabschlusses oder des Forecast Q3 bezogen auf das Geschäftsjahresende geplant. Für die Planung haben die Gesellschaften ca. 21 Tage Zeit. Die Planung sollte hierbei unter Verwendung der Szenariotechnik erstellt werden, wobei typischerweise drei Versionen – verstanden als Base-, Best- und Worst-Case – in Frage kommen.

# 1.5 Adressatenkreis für die Anwendung von SAP BPC

SAP BPC ist eine Lösung, die technologisch entweder auf der Microsoft-Plattform oder auf dem Business Warehouse aufsetzt. Die NetWeaver-Version wird für solche Systemanwender von Interesse sein, die bereits eine SAP BW-Strategie verfolgen oder eine solche planen. Das Interesse, ein Business Warehouse zu betreiben, ist insofern eine sehr zentrale Eingrenzung des Adressatenkreises. Ein SAP-Business Warehouse ausschließlich für den Einsatz von SAP BPC zu betreiben, ist u. E. nur sachgerecht, wenn der Anwender die Lösung nicht nur für die legale Konsolidierung, sondern insbesondere auch für den Themenkomplex der integrierten Unternehmensplanung anwenden möchte.

Ist keine SAP-BW-Strategie angedacht, könnte die Microsoft-Plattform basierende Lösung verwendet werden. Derzeit ist diese Version hinsichtlich des Umfangs der Systemfunktionalitäten der NetWeaver-Version ebenbürtig; es muss aber die Frage aufgeworfen werden, wie lange der Softwarehersteller ein paralleles Weiterentwickeln auf zwei Technologieplattformen unterstützen wird.

Ein wesentliches Argument für die Wahl von SAP BPC ist in der Integration von Konsolidierung und Unternehmensplanung zu sehen. Kein anderes Produkt aus dem SAP-Produktportfolio verfügt über eine derartige (nahtstellenfreie) Verknüpfung zwischen Konsolidierung und der Modellierung eines gesamtheitlichen Planungsprozesses, einschließlich Plan-Konsolidierung.

Ein u. E. typischer Adressat von SAP BPC ist ein Konzern mit einem umfangreichen Anteil selbstgegründeter und/oder 100 %iger Tochterunternehmen und recht stabilen Beteiligungsstrukturen im Zeitablauf. Typischerweise wird es sich um kleinere Konzerne mit 20 bis 100 Tochterunternehmen handeln, wobei durchaus auch mehrstufige Strukturen mit Teilkonzernen vorhanden sein dürfen.

In SAP BPC ist eine Kapitalkonsolidierung über eine Beteiligungs- und Kapitalnebenbuchhaltung sehr umfangreich ausbaubar, in der Gesamtschau muss aber festgehalten werden, dass die Lösung bei volatilen Beteiligungsstrukturen und/oder Änderungen in Fremdanteilen an Tochterunternehmen an Grenzen stößt. U. E. ist die Lösung nur bedingt für Konzerne geeignet, die dem Themenbereich Kapitalkonsolidierung ein hohes Gewicht beimessen und gleichzeitig einen hohen Automatisierungsgrad voraussetzen. Gleiches gilt für Konzerne, die die Lösung intensiv im Bereich der Zwischenergebniseliminierung benötigen bzw. im Bereich der I/C-Konsolidierung umfangreiche Fremdwährungssachverhalte abstimmen und konsolidieren müssen. Im letztgenannten Bereich fehlt es u. a. an einer leistungsfähigen I/C-Abstimmungsfunktionalität (inkl. Workflow) und ferner können bei der regelbasierten Eliminierung durch eine fehlende Schwellwertfunktion keine unwesentlichen Differenzen von wechselkursbedingten Differenzen abgegrenzt und differenziert verarbeitet werden.

Der Adressatenkreis wird auch über das Kriterium der Belegorientierung einzugrenzen sein. SAP BPC ist ein Konsolidierungswerkzeug, welches regelbasiert arbeitet und im Bereich der automatisierten Konsolidierung keine dem klassischen Belegprinzip folgenden Eliminierungseinträge erzeugt. Mit anderen Worten: Für die einzelnen Konsolidierungssachverhalte werden keine Buchungsbelege erstellt und auf der Datenbank abgelegt, aus welchen die Details des Eliminierungsvorgangs auf einen Blick ersichtlich sind. Die Analyse erfolgt vielmehr in Abhängigkeit von der Frage, in welchem Umfang die Audit-IDs den für die Verarbeitung notwendigen Regeln zugeordnet werden. U. E. ist bei einer sachgerechten Zuordnung von Audit-IDs (vgl. Gliederungspunkt 3.5.8) eine detaillierte Auswertung möglich; über einen Audit-Trail ist ferner eine Überleitung von den angelieferten Meldedaten bis zu den finalen Wertansätzen des Konzernabschlusses sichergestellt. Nicht unproblematisch ist u. E. der Bereich der manuellen Belege. Manuelle Buchungen werden – in der typischen praktischen Anwendung – über die unterjährigen Berichtsperioden über einen Kopiervorgang vorgetragen. Hierbei wird jeweils eine neue Belegnummer vergeben. Da die Referenz nur auf den jeweils unmittelbaren Vorgängerbeleg hinweist, ist insbesondere bei einer Vielzahl von manuellen Buchungen deren Verarbeitung, Analyse, aber auch die prüferische Durchsicht erschwert.

SAP BPC ist ein geeignetes Werkzeug für Anwender, die ihre individuellen Anforderungen umsetzen wollen und denen die Vorgaben einer programmierten Lösung zu eng sind. Durch die Flexibilität hinsichtlich der Gestaltung von (Konsolidierungs-) regeln, aber auch der Programmierung von Skriptlogiken, kann ein Anwender weitreichend eigene Wünsche und Vorstellungen umsetzen. Durch die – abgesehen vom Business Process Flow – sehr technisch orientierte Systemumgebung sollte aber die Fachabteilung durchaus eine gewisse IT-Affinität aufweisen, um sowohl während der

Erstinstallation als auch bei künftigen Anpassungen stets das Gesamtkonzept beurteilen zu können.

Dass das Produkt zu günstigen "Festpreis-Angeboten" für die Einführung beworben wird, sollte u. E. kein Argument für die Softwareauswahl sein. Gerade im Detail sind zahlreiche Besonderheiten zu bedenken, die im Nachgang die Kosten in die Höhe treiben können. Das System verfügt so bspw. nur über einen Regelsatz. Soll die Konsolidierung im Bereich der Planung im Vergleich zur legalen Ist-Konsolidierung weniger detailliert ausgeprägt sein (typischerweise wird die Kapitalkonsolidierung, aber auch die Zwischenergebniseliminierung deutlich vereinfacht), ist der Regelbaum über sog. Versionsfilter, hierbei zentral unter Verwendung von Versionshierarchien, zu defi nieren (vgl. weitergehend Gliederungspunkt 3.8.1). Zu denken ist aber auch an den Saldovortrag. Durch die begrenzten Systemfunktionalitäten im Bereich der automatischen Eliminierungsmaßnahmen finden sich in der Unternehmenspraxis Systeminstallationen, die mittels einer statistischen Nebenbuchhaltung die Konsolidierungshistorie auf Basis erfolgsneutraler Anpassungsbuchungen wiederherstellen. Gerade unter Berücksichtigung von Änderungen in der Beteiligungsquote führt ein solches Konzept nicht zu einer zutreffenden Konsolidierungsverarbeitung und es ist u. E. der in Gliederungspunkt 3.9 dargestellte Workaround zu verwenden. Werden solche zentralen Parameter nicht bereits im Erstaufsatz berücksichtigt, entsteht in der Folge ein nicht unerheblicher Aufwand.

# 2 Komponenten und Navigation

# 2.1 Grundzüge der Bedienung

Die Bedienung von SAP BPC erfolgt über ein in HTML5 programmiertes Webfrontend (BPC-Desktop), das den zentralen Einstiegspunkt für alle Anwendergruppen in SAP BPC darstellt (vgl. Abbildung 4). Endanwender starten von dieser Seite den personalisierten Business Process Flow (vgl. hierzu ausführlich Gliederungspunkt 2.2). Dieser wird vom Systembetreuer der Fachabteilung konfiguriert und für jeden Berichtsanlass gestartet. Der Anwender arbeitet die dort definierten Aktivitäten pro Berichtsanlass sequenziell ab. Alternativ können auch die eingerichteten Arbeitsschritte direkt über die jeweilige BPC-Funktion erreicht werden. Festzuhalten ist, dass der Business Process Flow zwar eine Reihenfolge vorgibt, gleichzeitig aber nicht sicherstellt, dass der Anwender diese auch zwingend befolgt. Da vor der Übernahme der Meldedaten in den Konsolidierungsprozess jedoch zwingend die Validierung zu durchlaufen ist, bleibt dieser Gesichtspunkt u. E. ohne Folgen. Aus Gründen der Nachvollziehbarkeit sollte sinnvollerweise aber in der Konzernrichtlinie die Verwendung des Business Process Flow vorgeschrieben sein.

Für die praktische Arbeit mit dem System ist es sehr hilfreich, mehrere SAP BPC-Desktops parallel mit denselben Anmeldedaten im Browser nutzen zu können.

Gerade in internationalen Konzernen ist die Festlegung einer einheitlichen Sprache wesentlich. Im vorliegenden System kann sowohl die Anwendungs- als auch die Arbeitssprache sehr individuell ausgestaltet werden. Die Anwendungssprache ist die Sprache, die für die Anwenderoberfläche (beispielsweise für Menüs, Befehle oder Schaltflächen) verwendet wird; an dieser Stelle können alle im SAP-Umfeld verfügbaren Sprachen verwendet werden, wobei diese für die konkrete Anwendung im Backend installiert sein müssen. Die Arbeitssprache indes ist die Sprache, in der alle durch den Anwender selbst zu übersetzenden Texte und Bezeichnungen angezeigt werden (Gesamtheit der Stammdaten, insbesondere des Kontenplans). Gerade im internationalen Kontext bietet sich an dieser Stelle die Verwendung der englischen Sprache an.

| Έ<br><b>BIBLIOTHEK</b>             | 湟<br>MEINE AKTIVITÄTEN | <b>PROZESSMONITOR</b>          |           | <b>KONSOLIDIERUNG</b> | $\alpha$<br><b>ADMINISTRATION</b> | <b>SYSTEMBERICHTE</b> | ſ≡l<br><b>DOKUMENTE</b> |
|------------------------------------|------------------------|--------------------------------|-----------|-----------------------|-----------------------------------|-----------------------|-------------------------|
| Anzeigen Alle / + Neu: Bericht     |                        | Eingabeformular Arbeitsbereich | Dashboard | Ordner                |                                   |                       |                         |
| → ★ Favoriten                      | Name                   |                                |           |                       |                                   | Geändert am           | Ä.                      |
| · Contentiich                      |                        |                                |           |                       |                                   |                       |                         |
| <b>Co</b> Privat                   |                        |                                |           |                       |                                   |                       |                         |
| $\blacktriangleright$ $\Box$ Teams |                        |                                |           |                       |                                   |                       |                         |
|                                    |                        |                                |           |                       |                                   |                       |                         |
|                                    |                        |                                |           |                       |                                   |                       |                         |
|                                    |                        |                                |           |                       |                                   |                       |                         |
|                                    |                        |                                |           |                       |                                   |                       |                         |
|                                    |                        |                                |           |                       |                                   |                       |                         |
|                                    |                        |                                |           |                       |                                   |                       |                         |

**Abbildung 4:** SAP BPC Startseite

Das Webfrontend stellt neben dem Business Process Flow auch die weiteren zentralen Nutzerfunktionen bereit. Neben den unterschiedlichen Möglichkeiten zur Datenerfassung ist hier das Berichtswesen (Reporting) auf Basis von webbasierten Berichten zu nennen. Für komplexere Erfassungslayouts bzw. formatiertes Reporting steht zusätzlich das sog. SAP EPM Add-in for Microsoft Office (im Folgenden kurz: EPM Add-in) zur Verfügung. Es handelt sich dabei um eine Integration in MS-Excel, MS-PowerPoint und MS-Word (vgl. hierzu ausführlich Gliederungspunkt 2.3). Mittels des Webfrontend besteht ferner die Möglichkeit, externe Dokumente in das System zu laden und diese dann den Anwendern zur Verfügung zu stellen.

Ferner werden hierüber die Validierungen (in SAP BPC als Kontrollen bezeichnet) und das Prozessmonitoring durchgeführt. Auch das Customizing der Software wird unmittelbar über den Administrationsbereich des Webfrontend vorgenommen.

Nachfolgend werden die zentralen Arbeitsbereiche des SAP BPC-Desktop vorgestellt (vgl. Abbildung 4):

#### Arbeitsbereich *Bibliothek*

In diesen Arbeitsbereich können vielgenutzte Funktionen hinterlegt und vom Anwender gezielt angesprochen werden. Dies umfasst die in SAP BPC definierten Webberichte, die sowohl für die Erfassung als auch für die Ausgabe verwendet werden können. MS-Excel-Berichte können indes hierüber nicht unmittelbar gestartet werden. U. E. ist insofern primär die Möglichkeit zum Aufruf von sog. Workspaces von Interesse. Mit Workspaces können BPC-Funktionen bedarfsgerecht, aber außerhalb des Business Process Flow dem Anwender bereitgestellt werden. Beispielhaft zu nennen ist hier die Gruppierung von Berichten für Personen, die nicht unmittelbar im Abschlussprozess eingebunden sind. Über die Gruppierung in Workspaces können den Anwendern auch MS-Excel-Berichte zur Verfügung gestellt werden.

#### Arbeitsbereich *Meine Aktivitäten*

Direkt mit dem Einstieg in das System erhält der Anwender einen Überblick über die gestarteten SAP BPC-Instanzen und die für ihn vorgesehenen Arbeitsschritte. Instanzen spiegeln hierbei einen konkreten Abschlussprozess wider und repräsentieren die Kombination aus Konsolidierungsanlass (Version) und einem Abschlusszeitpunkt. Unabhängig davon, ob der Anwender im Bereich der legalen Konsolidierung, in der Managementberichterstattung oder in der Unternehmensplanung organisatorisch angesiedelt ist, bestehen somit für die unterschiedlichen (parallelen) Reporting- bzw. Planungsstränge eine einheitliche Navigation und Anwendersteuerung. In der Abbildung 5 sind bspw. drei Instanzen im System angelegt; eine für den legalen Quartalsabschluss für die Periode 09.2013 und eine für den legalen Jahresabschluss für 2013. Parallel läuft ein Forecast für das Geschäftsjahr 2014. Berechtigungsseitig kann festgelegt werden, ob der Anwender Zugriff auf den gesamten Business Process Flow bzw. nur auf einen Ausschnitt erhält (zum Business Process Flow vgl. weitergehend Gliederungspunkt 2.2).

| $\sim$<br>Έ<br><b>BIBLIOTHEK</b> | <b>AO</b><br>lv=<br><b>MEINE AKTIVITÄTEN</b> | $\mathbf{D}$<br><b>PROZESSMONITOR</b> | 553<br><b>KONSOLIDIERUNG</b> | <b>O</b><br><b>ADMINISTRATION</b> | <b>SYSTEMBERICHTE</b>   | <b>DOKUMENTE</b> |           |                       |
|----------------------------------|----------------------------------------------|---------------------------------------|------------------------------|-----------------------------------|-------------------------|------------------|-----------|-----------------------|
| Processe Aidy                    | √@                                           |                                       |                              |                                   |                         |                  |           |                       |
| Prozessname                      |                                              | <b>Aktivität</b>                      |                              | Kontext                           | Status.                 |                  | Kommentar | <b>Bearbeller</b>     |
| Quarter                          | 122                                          | Meldedaten KC                         |                              | Nordstan                          | Offnen - Zur Ausführung |                  |           | <b>A DEOPREC1</b>     |
| Sep 2013; Actual                 | (b) Wird ausger                              | Meldedaten IC                         |                              | Tyconla                           | Öffnen - Zur Ausführung |                  |           | A DEOPRECT            |
| YE                               | <b>FGA</b>                                   | Meldedaten IC                         |                              | Novella                           | Offnen - Zur Ausführung |                  |           | A DEOPRECT            |
| Dez 2013; Actual                 | (b) Wed ausged                               | Review IC                             |                              | Nordster Gruppe                   | Ausstehend              |                  |           | A DEOPRECT            |
| Forecast                         | q <sub>2</sub>                               | Meldedaten                            |                              | Nordstar                          | Ausstahand              |                  |           | <b>&amp; DEOPREC1</b> |
| 2014; Forecast                   | @ Wird ausger                                | Meldedaten                            |                              | Tyconia                           | Aussishand              |                  |           | A DEOPRECT            |
|                                  |                                              | Meldedaten                            |                              | Novella                           | Ausstehend              |                  |           | A DEOPRECT            |
|                                  |                                              | Cons Process                          |                              | Nordstar Gruppe                   | Ausstehend              |                  |           | & DEOPRECT            |
|                                  |                                              | Vorbereitung                          |                              | Nordstar Gruppe                   | @ Abgeschlossen         |                  |           | <b>&amp; DEOPREC1</b> |

**Abbildung 5:** Arbeitsschritt *Meine Aktivitäten*

#### Arbeitsbereich *Prozessmonitor*

Aus der Struktur des Business Process Flow leiten sich die Prozessschritte ab, die über diesen Arbeitsschritt überwacht werden können. Wie in Abbildung 6 dargestellt, gibt der Prozessmonitor somit einen Überblick über alle derzeit laufenden Prozesse im System. Der Monitor ist aber nur für die Anwender ersichtlich, die im Business Process Flow als Verantwortliche eingetragen sind.

Hervorzuheben ist, dass der Prozessmonitor alleinig der Information dient; die dort ersichtlichen Arbeitsschritte können nicht hierüber gestartet werden. Seit SAP BPC 10.1 SP5 ist möglich, Aktivitätsschritte des Business Process Flow mit dem Arbeitsstatus zu verknüpfen (weitergehende Informationen werden in Gliederungspunkt 2.2 vermittelt).

| Έ<br><b>BIBLIOTHEK</b>   | ᆥ<br>MEINE AKTIVITÄTEN             | $\mathcal{P}$<br><b>PROZESSMONITOR</b> | <b>KONSOLIDIERUNG</b>        | <b>ADMINISTRATION</b><br><b>SYSTEMBERICHTE</b> | <b>DOKUMENTE</b>  |                                                         |
|--------------------------|------------------------------------|----------------------------------------|------------------------------|------------------------------------------------|-------------------|---------------------------------------------------------|
| Arcetom Alla             | $v$ Status: Alle                   | v<br>$\omega$<br>Regenerieren          | Fertigstellen                |                                                |                   |                                                         |
| <b>Prozess</b>           |                                    | Kontrott<br>×.                         |                              | Fortechniti                                    | Startdatum        | <b>Epst0men</b>                                         |
| Casarter                 |                                    | Sep 2013, Actual                       |                              | (b) Whd ausgeführt                             | 189<br>03/27/2014 | <b>Oliver Precht</b>                                    |
| Quarter                  |                                    | Mr2 2014, Actual                       |                              | (b) Wind susgeführt                            | 29<br>05/23/2014  | <b>Criver Precht</b>                                    |
|                          |                                    |                                        |                              |                                                |                   |                                                         |
| <b>Process Monitor</b>   |                                    |                                        |                              |                                                |                   |                                                         |
| Startstaturn 06/27/2014  | Prozess Quarter - Sep 2013, Actual |                                        |                              |                                                |                   | Aldivittion: 8 abgeschiessen, 1 in Bearbeitung und 0 as |
| Grupplert nach: Aldivise | v Aldividion anzeigen: Alle        | $\omega$                               | Erneut öffnen 2 Regenerarren |                                                |                   |                                                         |
| Aktivitäs                | Kontext                            |                                        | Aktion erforderlich          | <b>Status</b>                                  | Kommertar         | Bearbeller                                              |
| EVorbereitung            |                                    |                                        |                              |                                                |                   |                                                         |
| - Vorbereitung           |                                    | Nordstar Gruppe                        |                              | @ Abgeschlossen                                |                   | & Alexandra Beck, Sarah Roos, Oliv                      |
| EMeldedaten IC           |                                    |                                        |                              |                                                |                   |                                                         |
| - Meldedaten IC          | Nordstag                           |                                        |                              | Abgeschlossen                                  |                   | 8 Nordstar, Alexandra Back, Sarah                       |
| · Meldedaten IC          | Tyconia                            |                                        |                              | Abgeschlossen                                  |                   | & Alexandra Beck, Sarah Roos, Ohr                       |
| · Mahladatan IC          | Novelie                            |                                        |                              | Abgeschlossen                                  |                   | A Alexandra Beck, Sereh Roos, Oilv                      |
| E Review IC              |                                    |                                        |                              |                                                |                   |                                                         |
| - Review IC              |                                    | Nordstar Gruppe                        |                              | Abgeschlossen                                  |                   | & Alexandra Beck, Sarah Roos, Ohr                       |
| <b>EMeldedeten</b>       |                                    |                                        |                              |                                                |                   |                                                         |
| - Meldedaten             | Nordstar                           |                                        |                              | @ Abgeschlossen                                |                   | 8 Nordstar, Alexandra Beck, Sarah                       |
| · Meldedaten             | Tyconia                            |                                        |                              | Abgeschlossen                                  |                   | å<br>Alexandra Beck, Sarah Roos, Ohr                    |
| · Meldedelen             | Novellie                           |                                        |                              | <sup>6</sup> Abgeschlossen                     |                   | 8 Alexandra Beck, Send: Roos, Oily                      |
| E Cons Process           |                                    |                                        |                              |                                                |                   |                                                         |
| . Cons. Process.         |                                    | Nordstar Gruppe                        | <b>Bearbeiten</b>            | Offen                                          |                   | & Alexandra Beck, Sarah Roos, Ohr                       |

**Abbildung 6:** Arbeitsschritt *Prozessmonitor*

#### Arbeitsbereich *Konsolidierung*

Der Arbeitsbereich *Konsolidierung* hat für die Durchführung des Tagesgeschäfts eine große Bedeutung und die Kernbereiche werden nachfolgend beschrieben.

■ Konsolidierungsüberwachung

Über diesen Arbeitsschritt kann der aktuelle Stand der Abschlussarbeiten überwacht werden (vgl. Abbildung 7). Ein Anwender mit dem entsprechenden Berechtigungsprofil kann sich den Stand der Durchführung der Validierungen (Kontrollen), der Währungsumrechnung und der Konsolidierung anzeigen lassen. Die Darstellung erfolgt hierbei differenziert nach den einzelnen Berichtseinheiten eines Konsolidierungskreises. Inhaltlich besteht eine Überschneidung mit dem Prozessmonitor. Beide Monitore haben im Ergebnis die Funktion der Konsolidierungsüberwachung und können alternativ zueinander verwendet werden.

| Konsolidierungsüberwachung                                                          |                                               |                                                    |                    |                |  |  |  |  |  |  |  |  |
|-------------------------------------------------------------------------------------|-----------------------------------------------|----------------------------------------------------|--------------------|----------------|--|--|--|--|--|--|--|--|
| SB Korreplidlerung<br>VERSION: V100 (F)<br>$\omega$                                 | TIME: 2013.09 (C)<br>CURRENCY: Lokale Währung | GROUPS: 0G1000 gth<br>AUDIT ID: Meldedaten         |                    |                |  |  |  |  |  |  |  |  |
| (B) Währung umrechnen (D) Konsolidieren Laufende Prozesse anzeigen<br>Arbeitsstatus | Zurücksatzen                                  | <b>D</b> Beschreibung anzeigen<br>all Repenerleren |                    |                |  |  |  |  |  |  |  |  |
| GruppelEntität                                                                      | <b>Kontrollstatus</b>                         | <b>Arbeitsstatus</b>                               | Währungsumrechnung | Konsolidierung |  |  |  |  |  |  |  |  |
| ECG1000 Marcister Grappe                                                            | @ Oberosben                                   |                                                    | @ Ferfo            | @Fede          |  |  |  |  |  |  |  |  |
| - CU1000 Montalar                                                                   | @ Übergeben                                   | Arcroved                                           | <b>O</b> Ferto     | O Ferry        |  |  |  |  |  |  |  |  |
| $-$ CU2000 Typonto                                                                  | @ Obergeben                                   | Approved                                           | @ Ferta            | @Fetty         |  |  |  |  |  |  |  |  |
| - CU2208 Movelle                                                                    | @ Übergeben                                   | Approved                                           | @ Fertio           | @Ferby         |  |  |  |  |  |  |  |  |
|                                                                                     |                                               |                                                    |                    |                |  |  |  |  |  |  |  |  |

**Abbildung 7:** Arbeitsschritt *Konsolidierungsüberwachung*

#### ■ Kontrollen/Validierung

Um die Konsistenz der in den konsolidierten Abschluss eingehenden Meldedaten sicherzustellen, sind diese vor der Übernahme in den Konsolidierungsprozess einer technischen und betriebswirtschaftlichen Validierung zu unterziehen. In SAP BPC wird der betriebswirtschaftliche Themenbereich der Validierung als Kontrollen bezeichnet (vgl. hierzu ausführlich Gliederungspunkt 4.8). Über diesen Arbeitsschritt erhält der Anwender einen Überblick über die für einen Konsolidierungskreis auszuführenden Kontrollen und ggf. auftretende Fehler.

■ Manuelle Buchungen/Journale

Mit manuellen Buchungen – die in SAP BPC als Journaleinträge bezeichnet werden – können Meldedaten angepasst oder aber auch Konsolidierungsarbeiten bzw. konsolidierungsvorbereitende Arbeiten vorgenommen werden (vgl. ausführlich Gliederungspunkt 5.3). Manuelle Buchungen können systemseitig in Abstimmung mit dem Berechtigungskonzept entweder von den meldenden Einheiten oder von den Mitarbeitern des Konzernrechnungswesens erstellt werden.

Über diesen Arbeitsschritt wird das Frontend für die Erfassung von manuellen Buchungsbelegen zur Verfügung gestellt. Ferner werden manuelle Buchungen verwaltet, insbesondere auch im Zeitablauf fortgeschrieben oder manuell geändert.

■ Anteilsbesitzmanager (Ownership-Modell) Im Anteilsbesitzmanager, im Folgenden auch Ownership-Modell be zeichnet, erfolgt die Verwaltung der Konsolidierungskreise nebst der zeitabhängigen Ablage der konsolidierungsrelevanten Parameter, wie Beteiligungsquote und Konsolidierungsmethode (vgl. hierzu Gliederungspunkt 3.7).

#### Arbeitsbereich *Administration*

Der Arbeitsbereich *Administration* erlaubt dem Systemverantwortlichen den Einstieg in die Customizingoberfläche (vgl. Abbildung 8). Hierüber wird einerseits das System aufgesetzt, andererseits nachfolgend das System gewartet und weiterentwickelt. Insbesondere erfolgen hierüber das Customizing der Stammdaten und die Wartung des Regelwerks.

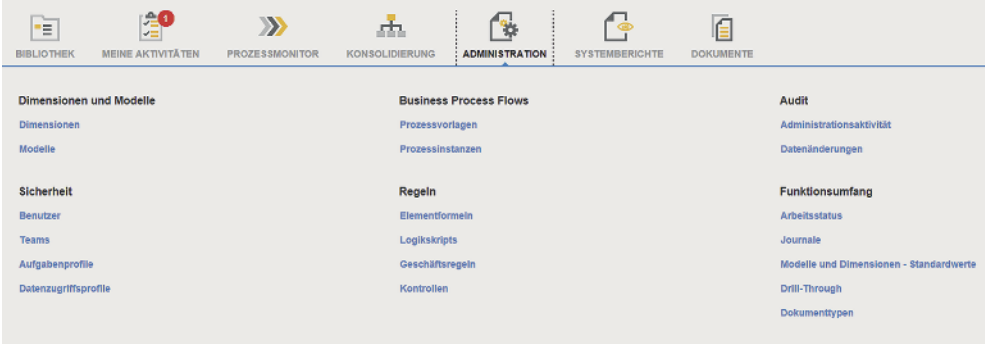

**Abbildung 8:** Arbeitsbereich *Administration*

#### Arbeitsbereich *Systemberichte*

Über diesen Arbeitsbereich wird die Transparenz im Änderungsmanagement unterstützt und der Anwender, aber insbesondere auch der Abschlussprüfer, kann sich ein Bild über vorgenommene Customizing-Änderungen und ggf. im Abschlussprozess geänderte Meldedaten verschaffen. Eine Darstellung dieses Arbeitsbereichs erfolgt in Gliederungspunkt 3.10.

#### Arbeitsbereich *Dokumente*

Über diesen Arbeitsbereich können externe Dokumente, insbesondere Dokumente aus der MS-Office-Welt oder aber auch PDF-Dateien, in SAP BPC zentral verwaltet werden. Hierzu können Anwender im Rahmen des Abschlussprozesses neben den Meldedaten auch externe Dokumente in die Applikation laden. Zu denken ist beispielhaft an den Bilanzeid, den jede einzubeziehende Tochtergesellschaft im Rahmen der Übersendung der Meldedaten für den jährlichen Konzernabschluss zusätzlich mitliefern muss. Über das Anlegen von Ordnern kann zudem eine Strukturierung vorgenommen werden. Über diese Funktionalität können aber auch Dokumente an die Konzerngesellschaften verteilt werden. Bspw. könnte so stetig der aktuelle Stand der Konzernbilanzrichtlinie übermittelt werden. In diesem Fall würde die Fachabteilung die aktuelle Version in das System laden und mittels einer systemintegrierten E-MailBenachrichtigungsfunktion die Tochterunternehmen über das Vorliegen der neuen Fassung informieren.

Im Rahmen der Systemimplementierung sollte über die Konzeption der Systembereitstellung entschieden werden. Hier kann eine zentrale Bereitstellung über eine virtualisierte Umgebung oder über eine lokale sog. Fat-Client-Bereitstellung erfolgen. Bei einem Fat-Client sind die notwendigen Programme lokal zu installieren, namentlich ist pro Endgerät das EPM Add-in zu installieren. U. E. ist der Mehraufwand für eine virtualisierte Umgebung gut investiert, da sich diese in der Folgezeit durch eine bessere Handhabbarkeit und einen stabileren Betrieb auszeichnet. Für die zentrale Bereitstellung sprechen weiterhin der geringere Support-Aufwand und kurze Upgrade-Zyklen, insbesondere wenn die Konzern-IT keinen Durchgriff auf die lokalen IT-Systeme hat.

Aus prüferischer Sicht ist es hervorzuheben, dass in SAP BPC auch der Abschlussprüfer weitreichend in die Abschlussprozesse einbezogen werden kann. Denkbar ist, dem Abschlussprüfer über das Webfrontend Zugang zum Konsolidierungssystem zu gewähren. Durch die Einbindung als sog. Reviewer ist ferner auch eine Einbindung in den Freigabeprozess möglich (vgl. hierzu auch Gliederungspunkt 4.9).

# 2.2 Business Process Flow

Die Gesamtverarbeitung der Konsolidierung, beginnend mit der Datenanlieferung, der Validierung und dem Start der Konsolidierungsaufgabe, kann in SAP BPC durch den sog. Business Process Flow (kurz: BPF) strukturiert und verarbeitet werden.

Die Prozesse bestehen aus Arbeits- bzw. Kontrollschritten, die nacheinander auszuführen sind. Die einzelnen Schritte können hierbei in Unterschritte gegliedert werden, was gerade für den Datenanlieferungsprozess von Vorteil ist. Prozesse werden typischerweise anhand der Aufgabenprofile der Mitarbeiter im Konzernrechnungswesen bzw. der Mitarbeiter der meldenden Einheiten festgelegt. Mit dem Business Process Flow werden klare Verantwortlichkeiten, aber auch der Ablauf der aufeinanderfolgenden Arbeitsschritte definiert. Der Business Process Flow stellt die sinnvolle und notwendige Reihung der Abschlussaktivitäten sicher.

Auf der anderen Seite muss jedoch festgehalten werden, dass alle Tätigkeiten – bei Vorliegen des entsprechenden Berechtigungsprofils - über den Arbeitsschritt Admi*nistration* oder das EPM Add-in auch außerhalb des Business Process Flow durchgeführt werden können. Versierte Anwender sind folglich nicht zwingend an den Business Process Flow gebunden.

Über den Arbeitsschritt *Meine Aktivitäten* sieht jeder beteiligte Mitarbeiter die ihm zugewiesenen Prozesse (vgl. Abbildung 9). Die Abarbeitung ist automatisch an ein Statuskonzept gekoppelt. Erst wenn vorgelagerte Arbeitsschritte abgeschlossen sind, können nachfolgende Aufgaben bearbeitet werden.

| $\sim$<br>٠E<br><b>BIBLIOTHEK</b>           | £0<br>$-$<br><b>MEINE AKTIVITÄTEN</b> | $\lambda$<br><b>PROZESSMONITOR</b> | st.<br><b>KONSOLIDIERUNG</b>                        | <b>30</b><br><b>ADMINISTRATION</b><br><b>SYSTEMBERICHTE</b> | <b>DOKUMENTE</b> |           |
|---------------------------------------------|---------------------------------------|------------------------------------|-----------------------------------------------------|-------------------------------------------------------------|------------------|-----------|
| $\sqrt{2}$<br>Prozesse Aktiv<br>Prozessname |                                       | Aktivität                          | Kontext                                             | <b>Status</b>                                               | Frist            | Kommentar |
| Quarter                                     | 1/9                                   | Meldedaten IC                      | Nordstar                                            | Öffnen - Zur Ausführung                                     |                  |           |
| Sep 2013: Actual                            | (b) Wird ausgeführ                    | Meldedaten IC                      | Tyconia                                             | Offnen - Zur Ausführung                                     |                  |           |
| Forecast                                    | 09                                    | Meldedaten IC                      | Novellia                                            | Offnen - Zur Ausführung                                     |                  |           |
| Dez 2013; Forecast                          | (b) Wird ausgefüh                     | Review IC                          | Nordstar Gruppe<br><b>CONTRACTOR</b>                | Ausstehend                                                  |                  |           |
|                                             |                                       | Meldedaten                         | Nordstar                                            | Ausstehend                                                  |                  |           |
|                                             |                                       | Meldedaten                         | Tyconia                                             | Ausstehend                                                  |                  |           |
|                                             |                                       | Meldedaten                         | Novellia                                            | Ausstehend                                                  |                  |           |
|                                             |                                       | Cons Process                       | Nordstar Gruppe<br><b>HARLEY</b>                    | Ausstehend                                                  |                  |           |
|                                             |                                       | Vorbereitung                       | Nordstar Gruppe<br><b>SALE</b><br><b>CONTRACTOR</b> | Abgeschlossen                                               |                  |           |
|                                             |                                       |                                    |                                                     |                                                             |                  |           |

**Abbildung 9:** Business Process Flow

Das Konzept des Business Process Flow basiert auf einem sog. Template-Ansatz. Ein Template – beispielsweise für die Jahres- oder Quartalsberichterstattung (Quarter) – wird regelmäßig im Rahmen der Implementierung gemeinsam mit dem Implementierungspartner entwickelt und enthält die für den Konzernabschluss notwendigen Aktivitäten. Im Zeitablauf kann das Template weiterentwickelt werden und vorgenommene Änderungen gelten erst ab der nächsten Freigabe des Templates und dann nur für alle zukünftigen Berichtsanlässe.

Die definierten Templates werden durch den Fachbereich in sog. Instanzen mit dem Konsolidierungsanlass (Version) und einem konkreten Abschlusszeitpunkt gekoppelt. Die Instanzen bzw. Teilarbeitsschritte werden den jeweiligen Verantwortlichen zugewiesen, die dann den für diesen Abschlusszeitpunkt und Konsolidierungsanlass (Version) definierten Business Process Flow abarbeiten. Hierbei werden u. a. die einzelnen Arbeitsschritte der Meldedatenübernahme abgearbeitet, um bspw. die Meldedaten für den legalen Quartalsabschluss (Version V100) für die Periode 09.2013 in das System zu laden.

Ein Business Process Flow sollte sich nicht nur auf die operativen Abschlussarbeiten beziehen. Basierend auf Erfahrungswerten ist anzuraten, auch vorbereitende Aktivitäten in das Template mit aufzunehmen. Beispielhaft ist auf folgende Arbeitsschritte hinzuweisen:

- Ausführen der monatlichen Saldovorträge für Meldedaten und Journale
- Pflege der Währungsumrechnungskurse
- Pflege der PPA-Nebenbuchhaltung
- Pflege der Beteiligungs- und Kapitalwerte
- Pflege des Anteilsbesitzmanagers

Diese vorbereitenden Arbeitsschritte werden entsprechend der gewünschten Arbeitsverteilung den Verantwortlichen zugeordnet. Soll bspw. die Verwaltung der stillen Reserven zentral im Konzernrechnungswesen organisiert werden, wird dieser Prozessschritt (Pflege der PPA-Nebenbuchhaltung) einem Mitarbeiter des Konzernrechnungswesens zugeordnet. Wird eine dezentrale Verwaltung angestrebt, wird dieser Prozessschritt einem Verantwortlichen aus dem jeweiligen Tochterunternehmen zugeordnet. Prozess- und auch verantwortungsseitig sind so auch die vorbereitenden Arbeiten eindeutig geregelt, was insbesondere aus dem Blickwinkel von IDW RS FAIT 4 positiv herauszuheben ist.

Nach den vorbereitenden Aktivitäten werden die für die dezentralen Einheiten wesentlichen Prozessschritte vordefiniert. Hierbei können auch Besonderheiten der jeweiligen Berichtseinheit berücksichtigt werden. Zu denken ist bspw. an die Unterscheidung, ob eine Anlieferung der Meldedaten per Upload, über eine vollständige manuelle Erfassung oder über eine Kombination erfolgt.

Das nachfolgende Beispiel untergliedert den Meldeprozess auf Einzelgesellschaftsebene in die folgenden Teilpakete (vgl. den rechten Teil der Abbildung 10):

- Abfrage der I/C-relevanten Meldedaten (I/C-Paket). Wenn alle Berichtseinheiten die I/C-Pakete gemeldet haben, steht der Arbeitsschritt *I/C-Review* für die Durchführung der I/C-Abstimmung bereit. Optional könnte auch ein gesonderter I/C-Prozess in SAP BPC definiert werden, wie dies in Abbildung 9 dargestellt ist (zur I/C-Abstimmung vgl. Gliederungspunkt 4.5).
- Abfrage der übrigen Bilanz- und GuV-Konten, inkl. der Spiegelinformationen.
- Erfassung von Kommentaren pro Konto, um die Meldedaten mit Zusatzinformationen anzureichern. Kommentare dürfen hierbei eine Länge von 1.332 Zeichen aufweisen. Für eine gezielte Suche können im Konzern bspw. fixe Schlüsselbegriffe definiert werden.
- Erfassung der Anhangberichterstattung, wenn diese für den Berichtsanlass benötigt wird (ggf. ist es sinnvoll, hierfür einen gesonderten Prozess zu definieren).

Die o.g. Teilpakete enthalten einzelne Schritte zum Durchführen der jeweiligen Aktivität wie bspw. den Aufruf von Erfassungsmasken bzw. die Übernahme von Meldedaten mittels einer csv-Datei oder aus einem Vorsystem.

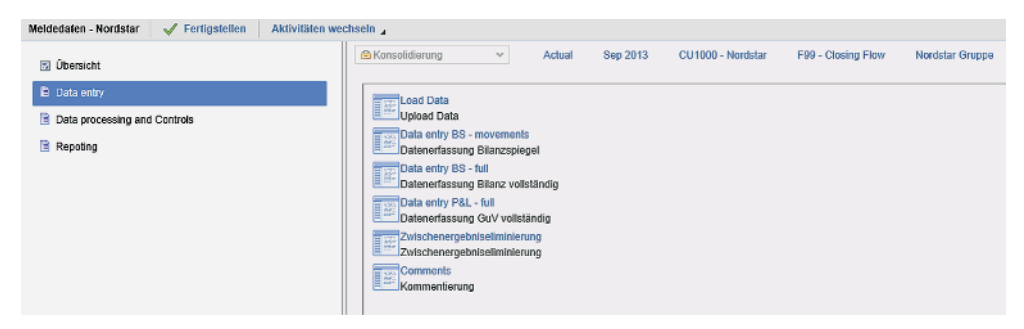

Abbildung 10: Definierte Prozessschritte der Datenübernahme

Typischerweise sollten die Tochterunternehmen ferner in die Durchführung des zweiten Themenbereichs eingebunden sein, dem Arbeitsschritt *Data Processing and Controls* (vgl. den linken Teil der Abbildung 10). Dieser umfasst insbesondere die folgenden drei Prozessschritte:

- Währungsumrechnung
- Ausführen von Kontrollen (betriebswirtschaftliche Validierungen)
- Übergabe der Daten an den Konzern durch setzen des Arbeitsstatus

Jeder dieser einzelnen Prozessschritte kann seitens des Anwenders im Business Process Flow mit einem Status versehen werden. Bis zum Releasestand SAP BPC 10.1 SP5 bestand keinerlei Kopplung zwischen dem Status im Business Process Flow und dem sog. Arbeitsstatus im Kontext der Kontrollen (Validierungen) (vgl. die Gliederungspunkte 4.8 und 4.9). Insofern konnte der Anwender eine Business Process Flow-Aktivität auf den Status "fertig" setzen, ohne dass Kontrollen ausgeführt worden sind. Daher war im Rahmen der Implementierung ein besonderes Augenmerk auf die Ausgestaltung des Zusammenspiels von Kontrollen und Arbeitsstatus zu legen, um einen reibungslosen Abschlussprozess zu unterstützen. Seit SAP BPC 10.1 SP5 ist es nunmehr möglich, die Aktivitätsschritte des Business Process Flow mit dem Arbeitsstatus zu verknüpfen. Diese neue Funktionalität ist aber mit dem Customizing der Kontrollen (Validierungen) abzustimmen.

Nach der Fertigstellung aller Meldepakete auf Einzelgesellschaftsebene erfolgt ein Prozess auf Konzernebene, der die folgenden Arbeitsschritte enthält (vgl. Abbildung 11):

■ Konsolidierung

Um die Konsolidierung anzustoßen, wird der Arbeitsschritt *Consolidation Process* gestartet. Nachfolgend ist der Konsolidierungskreis zu wählen. Hervorzuheben ist, dass bei Wahl des hierarchisch höchsten Konsolidierungskreises auch alle darunter liegenden Kreise konsolidiert werden.

- Pflege der Goodwill-Nebenbuchhaltung
- Manuelle Buchungen
- Aufruf der konsolidierungsrelevanten Berichte

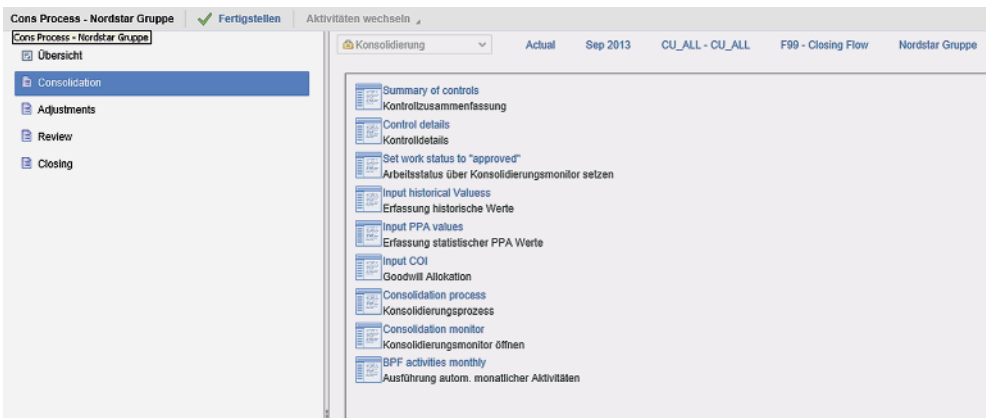

**Abbildung 11:** Arbeitsschritte des Konsolidierungsprozesses

SAP BPC stellt dem Administrator zusätzlich einen Prozessmonitor (vgl. Abbildung 12) zur Verfügung, der einen Überblick über den Gesamtstatus der Business Process Flow gibt. Über diesen Monitor werden alle aktiven Prozessinstanzen aufgelistet, bspw. Monatsabschluss oder Planung, und diese können übergreifend überwacht werden.

| Έ<br><b>BIBLIOTHEK</b>                              | 準<br>$\mathbf{D}$<br>MEINE AKTIVITÄTEN<br><b>PROZESSMONITOR</b>  | лħ<br><b>KONSOLIDIERUNG</b>             | <b>ADMINISTRATION</b><br><b>SYSTEMBERICHTE</b> | <b>DOKUMENTE</b>   |                                                         |
|-----------------------------------------------------|------------------------------------------------------------------|-----------------------------------------|------------------------------------------------|--------------------|---------------------------------------------------------|
|                                                     |                                                                  |                                         |                                                |                    |                                                         |
| Arcetom Alla                                        | v Sleis: Ale<br>$\partial \mathcal{Y}$<br>Regenerieren<br>٠      | Ferlipdellen                            |                                                |                    |                                                         |
| <b>Prozess</b>                                      | Kontext<br>$\sim$                                                |                                         | Fortschrift                                    | Sterirbetum        | <b>Epsotmer</b>                                         |
| Casarter                                            | Sep 2013, Actual                                                 |                                         | (b) Whd ausgettint                             | (89)<br>03/27/2014 | <b>CINer Precht</b>                                     |
| Quarter                                             | Mr2 2014, Actual                                                 |                                         | (b) Wird ausgelährt                            | (38)<br>05/23/2014 | <b>Criver Precht</b>                                    |
| <b>Process Monitor</b>                              |                                                                  |                                         |                                                |                    |                                                         |
|                                                     |                                                                  |                                         |                                                |                    |                                                         |
| Startstaturn 06/27/2014<br>Grupplert nach: Aldivise | Prozess Quarter - Sep 2013, Actual<br>v Aldividien anzeigen: Abe | Erneut öffnen<br><b>S Reperseriesen</b> |                                                |                    | Aktivitäten: 8 abgeschiossen, 1 in Bearbeitung und 0 au |
| Aktivität.                                          | $\omega$<br>Kontext                                              | Aktion erforderlich                     | Status                                         | Kommoniar          | Bearbeller                                              |
|                                                     |                                                                  |                                         |                                                |                    |                                                         |
| EVorbereitung                                       |                                                                  |                                         |                                                |                    |                                                         |
| - Vorbereitung                                      | Nordstar Gruppe                                                  |                                         | Abgeschlossen                                  |                    | & Alexandra Beck, Sarah Roos, Ohr                       |
| EMeldedaten IC                                      |                                                                  |                                         |                                                |                    |                                                         |
| - Meldedaten IC                                     | Nordstar                                                         |                                         | @ Abgeschlossen                                |                    | 8 Nordstar, Alexandra Beck, Sarah                       |
| · Meldedaten IC                                     | Tyconta                                                          |                                         | Abgeschlossen                                  |                    | & Alexandra Beck, Sarah Roos, Ohr                       |
| - Meldedeten IC                                     | Novelie                                                          |                                         | @ Abgeschlossen                                |                    | & Alexandra Beck, Send: Roos, Oilv                      |
| E Review IC                                         |                                                                  |                                         |                                                |                    |                                                         |
| - Review IC                                         | Nordstar Gruppe                                                  |                                         | Abgeschlossen                                  |                    | & Alexandra Beck, Sarah Roos, Ohr                       |
| EMaldedaten                                         |                                                                  |                                         |                                                |                    |                                                         |
| - Meldedaten                                        | Nordstar                                                         |                                         | @ Abgeschlossen                                |                    | 8 Nordstar, Alexandra Beck, Sarah                       |
| - Maldadaten                                        | Tyconia                                                          |                                         | Abgeschlossen                                  |                    | & Alexandra Beck, Sarah Roos, Oir                       |
| - Meldedeten                                        | Novellia                                                         |                                         | @ Abgeschlossen                                |                    | 8 Alexandra Beck, Serah Roos, Ohr                       |
| ECons Process                                       |                                                                  |                                         |                                                |                    |                                                         |
| . Cons Process                                      | Nordstar Cruppe                                                  | <b>Searbeiten</b>                       | Olien                                          |                    | A. Alexandra Beck, Sarah Roos, Oily                     |

**Abbildung 12:** Business Process Flow – Prozessmonitor

Seit SAP BPC 10.1 SP6 ist die Funktionalität *Deadline Enhancement* verfügbar, die es ermöglicht, bestimmte Business Process Flow-Aktivitäten automatisiert zu beenden und damit die Meilensteine des Abschlussprozesses auch systemseitig zu hinterlegen.

# 2.3 Interaktion mit Standard-Office-Produkten

SAP BPC ist ein eigenständiges Programm (Add-on) im SAP BW, welches über ein Webfrontend gesteuert wird. Durch die Verwendung des sog. SAP EPM Add-in for Microsoft Office (kurz: EPM Add-in), das auch für andere SAP-Produkte (bspw. SAP Financial Consolidation) verwendet werden kann, erhält die Konsolidierungslösung eine weitreichende Integration in die Microsoft Office Suite. Wie in Abbildung 13 dargestellt, bezieht sich diese Integration sowohl auf die Ebene der Meldedatenerfassung als auch auf die Ausgabeebene (Reports/Analyse der konsolidierten Wertansätze).

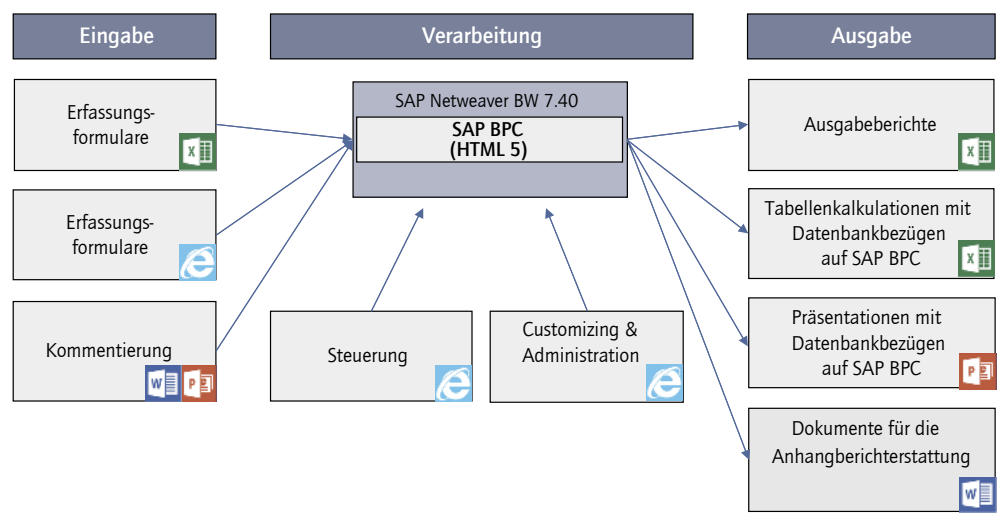

Abbildung 13: Integration in Standard-Office-Umgebung

#### Steuerung der Applikation

Der Zugriff auf SAP BPC erfolgt einschließlich der Administration über den Webbrowser. U. a. sind die für das Customizing erforderlichen Tabellen als HTML-Tabellen zu verstehen, die nicht unmittelbar in MS-Excel geführt werden. Ein Export für Zwecke der Verarbeitung außerhalb von SAP BPC ist derzeit nur an ausgewählten Stellen möglich. U. E. wäre ein Ausbau in diesem Bereich ein wesentlicher Vorteil für die Nutzbarkeit dieser Softwarelösung.

#### Integration auf Ebene der Meldedaten

Wird die Meldedatenerfassung nicht maschinell vorgenommen bzw. sind manuelle Ergänzungen notwendig, stehen dem Anwender Erfassungsformulare zur Verfügung, die typischerweise über das EPM Add-in in MS-Excel geführt werden. Die Kopplung der beiden Programme ist so gelöst, dass der Anwender kaum die Übergänge wahrnimmt. Hinsichtlich der Bereitstellung der MS-Excel-Funktionalität ist zu klären, ob die meldenden Tochterunternehmen über eine Virtualisierungsumgebung an die Konzernberichtsplattform angeschlossen werden oder ob der Zugriff über einen lokalen Client erfolgt. In der letztgenannten Umgebung sind die MS-Office-Produkte auf dem jeweiligen Rechner zu installieren.

Das EPM Add-in ermöglicht einen unmittelbaren Datenzugriff bzw. -ablage und zudem können in den Arbeitsblättern die Standardwerkzeuge der Tabellenkalkulation verwendet werden. In Abbildung 14 ist ein Beispiel für einen Eingabebericht dargestellt.

| Erfassungmaske: Bilanz                                                             |          |                 |
|------------------------------------------------------------------------------------|----------|-----------------|
| Nordstar<br>Berichtseinheit:<br>Dez 2013<br>Berichtsperiode:<br>Actual<br>Version: |          | <b>Nordstar</b> |
|                                                                                    | Dez 2012 | Dez 2013        |
|                                                                                    | F98      | F98             |
| 12000000 - Kurzfristige Vermögenswerte                                             |          | 41.100,00       |
| 12100000 - Vorräte                                                                 |          | 35.400,00       |
| 12110000 - Handelswaren                                                            |          |                 |
| 12120000 - Roh-, Hilfs- und Betriebsstoffe                                         |          | 400.00          |
| 12130000 - Unfertige Erzeugnisse, unfertige Leistungen                             |          | 5.600,00        |
| 12140000 - Fertige Erzeugnisse                                                     |          | 29.400,00       |
| 12150000 - Geleistete Anzahlungen auf Vorräte                                      |          |                 |
| 12160000 - Geleistete Anzahlungen auf Vorräte an verbundene Unternehmen            |          |                 |
| 12200000 - Forderungen aus Lieferungen und Leistungen                              |          | 5.000,00        |
| 12210000 - Forderungen aus Lieferungen und Leistungen < 1 Jahr                     |          | 5.000,00        |
| 12220000 - Forderungen aus LuL gegen verbundene Unternehmen < 1 Jahr               |          |                 |
| 12300000 - Forderungen aus in Fertigung befindlichen Aufträgen PoC                 |          |                 |
| 12400000 - Sonstige Forderungen und Vermögenswerte                                 |          |                 |
| 12410000 - Finanzforderungen gegen verbundene Unternehmen < 1 Jahr                 |          |                 |
| 12420000 - Forderungen aus Cash Pool gegen verbundene Unternehmen                  |          |                 |
| 12430000 - Forderungen aus Darlehen gegen verbundene Unternehmen                   |          |                 |
| 12440000 - Forderungen gegen Personal < 1 Jahr                                     |          |                 |
| 12450000 - Forderungen aus Ertragsteuern < 1 Jahr                                  |          |                 |
| 12460000 - Positiver Marktwert Zinsswapvereinbarungen                              |          |                 |
| 12470000 - Positiver Marktwert Devisentermingeschäfte                              |          |                 |
| 12480000 - Sonstige Forderungen und Vermögenswerte < 1 Jahr                        |          |                 |
| 12490000 - IC Differenzen Forderungen/Verbindlichkeiten (Konzernkonto)             |          |                 |
| 12500000 - Zahlungsmittel                                                          |          | 700,00          |
| 12510000 - Guthaben bei Kreditinstituten                                           |          |                 |
| 12520000 - Kassenbestand                                                           |          | 600,00          |
| 12530000 - Sonstige Zahlungsmittel und Wertpapiere                                 |          | 100,00          |
| 12540000 - Rundungsdifferenzen                                                     |          |                 |
| 19000000 - Aktiva Held for Sale                                                    |          |                 |

**Abbildung 14:** Eingabebericht über das EPM-Add-In (MS-Excel-Integration)

Die in der MS-Excel-Integration erzeugten Berichte können über einen sog. Offline-Modus von der SAP BPC-Datenbank abgekoppelt werden. Hierdurch können auch Erfassungsberichte an nicht SAP BPC-User weitergegeben und von diesen befüllt werden. Hervorzuheben ist, dass bei diesem Vorgang auch die zugrunde liegenden Hierarchien (bspw. die Hierarchie des Kontenplans) als MS-Excel-Formel in das Dokument integriert werden. Hierdurch werden insbesondere neben den Datenbankeinträgen auch die Wertansätze auf den Summenkonten übernommen. Veränderungen an den Basisdaten können sofort in den Summenknoten berücksichtigt werden, was insbesondere für Simulations- oder Offline-Planungsszenarien von Bedeutung ist.

#### Integration auf Ebene der Ausgabe/Reporting

Zentrales Medium der Darstellung und Analyse ist auf der Ausgabeseite ebenfalls MS-Excel mit seinen Funktionalitäten. Daher kann an dieser Stelle auf die vorstehenden Ausführungen verwiesen werden. Zusätzlich beinhaltet das EPM Add-in auch eine Integration in Hinblick auf MS-Word und MS-Powerpoint. Gerade die Integration mit MS-Word ermöglicht für kleinere Konzerne eine Hilfestellung für die Erstellung des Geschäftsberichts (vgl. Abbildung 15). Die Worddokumente können auf diese Weise mit der SAP BPC-Datenbank verbunden und damit automatisiert aktuell gehalten werden. Es können sowohl einzelne Datenfelder als auch ganze Tabellen eingefügt werden. Bei der Nutzung sollte auf die Statusverwaltung geachtet werden. Ist der Arbeitsstatus auf finalisiert gesetzt, sind durch den Anwender keinerlei Änderungen an der Datenbasis mehr möglich. Demzufolge sollte die finale Fassung des Geschäftsberichts auf diesem Datenbankstand aufsetzen. Bei den finalen Arbeiten ist zu prüfen, ob der Status geändert wurde. Eine gewisse Hilfe bietet hierbei die Funktionalität, bei der an den Arbeitsstatus eine E-Mailbenachrichtigung gekoppelt wird, falls dieser nochmals geöffnet wurde.

Mit MS-Powerpoint werden die Möglichkeiten, die vorstehend für MS-Word beschrieben worden sind, auch auf Präsentationen übertragen. Festzuhalten bleibt, dass über das EPM Add-in sowohl Tabellen als auch Einzelwerte dynamisch in Dokumente oder Präsentationen eingebunden werden können und so insbesondere die "letzte Meile" der Finanzberichterstattung, aber auch der Erstellungsprozess weiterer Dokumente – wie bspw. dem Abschlussbericht – wirksam unterstützt werden kann.

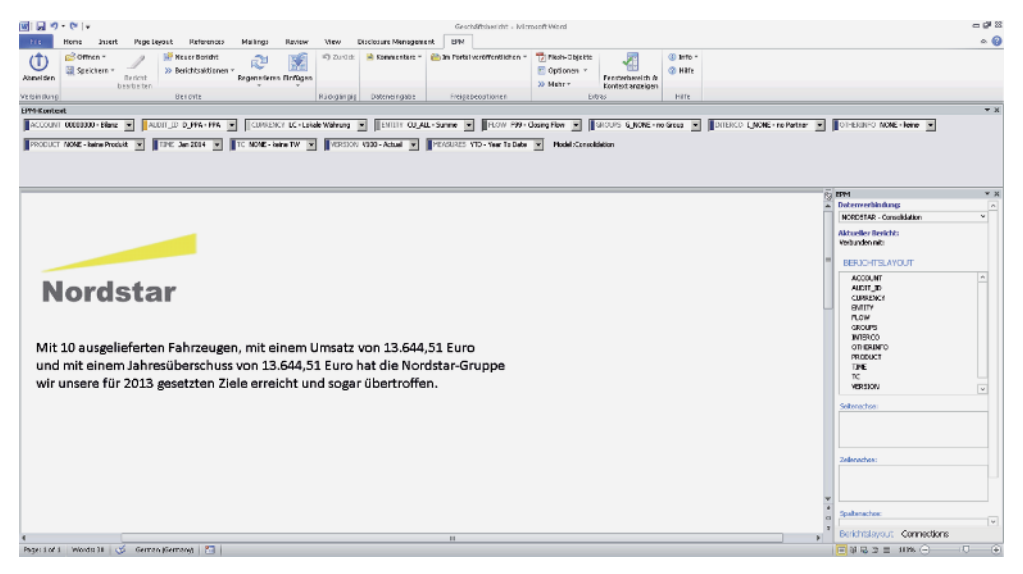

**Abbildung 15:** Integration in MS-Word

# 3 Funktionale Grundlagen der Softwarelösung

In diesem Gliederungspunkt werden die funktionalen Grundlagen der Konsolidierung mit SAP BPC erläutert. Hierzu werden zunächst die technologische Plattform der Softwarelösung (Gliederungspunkt 3.1) und die verwendete Konsolidierungstechnik skizziert, um ein Grundverständnis für die Lösung zu schaffen. In diesem Zusammenhang wird insbesondere das Konzept der sog. regelbasierten Konsolidierung (Gliederungspunkt 3.2) vorgestellt.

Zur Vertiefung wird in Gliederungspunkt 3.4 der Datenfluss im Kontext der Konzernabschlusserstellung beschrieben. U. E. ist das Verständnis der Gesamtzusammenhänge, insbesondere des Datenflusses, von zentraler Bedeutung, um das nachfolgende Customizing des hierfür notwendigen Datenmodells zu verstehen. Einen guten Überblick über die Gesamtzusammenhänge bietet Abbildung 18 auf Seite 33.

Kern des Systemaufsatzes ist die Modellierung der Dimensionen (Gliederungspunkt 3.5), des Regelwerks (Gliederungspunkt 3.8) und des sog. Ownership-Modells (Gliederungspunkt 3.7), in welchem die Konzernstrukturen verwaltet werden. SAP BPC gewährt beim Customizing umfangreiche Flexibilität und die vorliegenden Ausführungen geben wertvolle Hinweise, um mit der Softwarelösung einen IFRS-konformen Konzernabschluss erstellen zu können. Im vorliegenden Werk werden die Systemfunktionalitäten beschrieben, die für die Umsetzung des Beispielsachverhalts in der Softwarelösung erforderlich sind.

# 3.1 Technologische Plattform: SAP NetWeaver- vs. Microsoft-Infrastruktur

Im Jahre 2007 wurde seitens der SAP AG die US-amerikanische Gesellschaft Outlooksoft Corp. mit dem gleichnamigen Planungs- und Konsolidierungswerkzeug gekauft. In der Zwischenzeit wurde die Lösung deutlich erweitert und insbesondere vollständig in die SAP NetWeaver-Plattform integriert. Konzerne, die die SAP Net-Weaver-Technologie als IT-Infrastruktur verwenden, können so auf die Datenversorgung durch das Business Warehouse, aber auch auf das vorhandene BW-Reporting sowie auf sonstige BW-Werkzeuge (z.B. Übernahme von Stamm- und Meldedaten) zurückgreifen, sodass eine weitreichende Integration der SAP-bezogenen IT-Vorsysteme gewährleistet ist. Alternativ existiert die Microsoft Variante, die für Anwender interessant sein könnte, die im Bereich der Vorsysteme keine SAP-Strategie bzw. kein SAP Business Warehouse verwenden. Auch diese Anwender können die im Funktionsumfang identische Lösung für Planungs- und Konsolidierungsaufgaben nutzen, wobei die Datenhaltung dann in einer MS-SQL-Datenbank erfolgt. Im Folgenden wird ausschließlich auf die NetWeaver-Version von SAP BPC abgestellt.

Technologisch sind bei der NetWeaver-Version zwei Modelle zu unterscheiden: Das Classic-Modell, welches bis zur Version SAP BPC 10.0 alleinig gültig war und das Embedded-Modell, welches ab Version SAP BPC 10.1 in Verbindung mit einer SAP HANA-Datenbank angewendet werden kann:

- Das Classic-Modell wird weiterhin standardmäßig vom Softwarehersteller ausgeliefert und legt gleichzeitig die bekannte Standard-Modellstruktur mit einem eigenen Namensraum auf Basis der sog. "Environment Shell"-Umgebung an. Geprägt ist dieses Modell durch die fehlende direkte vollständige Stammdatenintegration. Stammdaten können zwar innerhalb des SAP Business Warehouse kopiert, aber nicht wieder verwendet werden. Derzeit besteht ein signifikanter Unterschied im Funktionsumfang im Vergleich zum Embedded-Modell, denn aktuell stehen die Funktionen der Währungsumrechnung, Validierung und Konsolidierung im Embedded-Modell noch nicht zur Verfügung.
- Mit dem Embedded-Modell werden die Grenzen zwischen den einzelnen Applikationen innerhalb des SAP Business Warehouse bzw. der SAP Landschaft aufgelöst. Aktuell vereint das Embedded-Modell die Funktionalität aus SAP BW-IP (IP-Planungsfunktionen), dem SAP BPC Desktop, dem EPM Add-in sowie der Performance der HANA-Datenbank. Technologisch ist es somit möglich, die Planungs-InfoCubes und damit auch die InfoObjekte mit ihren Stammdaten aus SAP BW-IP zu verwenden und gleichzeitig die Frontend-Vorzüge des SAP BPC, insbesondere auch die des Business Process Flow, zu nutzen. Ferner ist auch ein Zugriff auf die InfoCubes des SEM-BCS sowohl in der Form eines lesenden als auch eines schreibenden Zugriffs möglich. Durch diese Verzahnung könnte bspw. auf der Grundlage der Stammdaten des SEM-BCS über das SAP BPC eine Datenerfassungskomponente für das SEM-BCS realisiert werden. Weit wichtiger ist u. E. aber die Möglichkeit, das Thema Planung und Konsolidierung stärker zu harmonisieren, wenn der Anwender die Konsolidierung mit SEM-BCS durchführt. Hervorzuheben ist, dass das Embedded-Modell ausschließlich auf SAP HANA angeboten wird. Ferner ist beachtlich, dass die Nutzung des Embedded-Modells im Rahmen der Konsolidierung derzeit (noch) nicht möglich ist; eine entsprechende Produktweiterentwicklung ist in der Planung.

# 3.2 Regelbasierte Konsolidierungslogik

Die Software SAP BPC ist analog zum Schwesterprodukt SAP Financial Consolidation eine Konsolidierungssoftware, die regelbasiert arbeitet und vergleichbar einem "Baukasten" an die Bedürfnisse des Anwenders angepasst werden kann. Häufig wiederkehrende Konsolidierungsaufgaben werden über sog. Regeln definiert. Diese entsprechen konzeptionell den Umgliederungsmaßnahmen aus der klassischen SAP-Konsolidierung, die durch einen Auslöser und eine Quelle-Ziel-Kontierung geprägt sind. Ein über den Auslöser selektierter Wertansatz wird unter Verwendung von Multiplikatoren auf einem Konto aus- und auf einem anderen Konto eingebucht. Mit dieser Eliminierungskonzeption wird insbesondere der gesamte Bereich der Intercompany (I/C-)-Eliminierung umgesetzt. Ferner werden hiermit auch einfache Eliminierungen aus dem

Bereich der Kapitalkonsolidierung vorgenommen. Umfangreiche Konsolidierungslogiken können zusätzlich über sog. Skripte programmiert werden (zum Aufbau und der Gestaltung von Regeln vgl. ausführlich Gliederungspunkt 3.8). Eine skriptbasierte Verarbeitung findet typischerweise im Bereich der Kapitalflussrechnung, der Verwaltung stiller Reserven/Lasten und ggf. im Bereich der Zwischenergebniseliminierung ihren Einsatz (zur Skriptverarbeitung vgl. Gliederungspunkt 3.8.3).

Ein weiteres Wesensmerkmal von regelbasierten Konsolidierungslösungen ist, dass keine Buchungsbelege im klassischen Sinne erzeugt werden. Regelbasierte Verarbeitungen erzeugen vielmehr Einträge auf der Datenbank, die über eine eindeutige Kennung, der sog. Audit-ID oder Datasource, gekennzeichnet werden. Lediglich für manuell erzeugte Eliminierungseinträge (manuelle Buchungen) werden einem Buchungsbeleg vergleichbare Datenbankeinträge erstellt.

Um die Leistungsmerkmale eines regelbasierten Konzernberichtssystems zu verstehen, ist die Kenntnis des Datenmodells mit den verwendeten Dimensionen und ihren Attributen von zentraler Bedeutung. Innerhalb des Datenmodells ist u. a. die Parametrisierung der Konten von wesentlicher Bedeutung, damit die erfassten Wertansätze eindeutig dem zutreffenden Abschlusstyp (Actual/Forecast/Budget) zugeordnet und in den Spiegelinformationen richtig abgebildet werden können. Das erforderliche Customizing wird in SAP BPC im Kontext der Definierung und Ausprägung der sog. Dimension vorgenommen. Bevor der zentrale Begriff der Dimensionen erläutert wird, soll zunächst ein Blick auf die IT-seitige Einbettung und das Datenflusskonzept der Softwarelösung gelenkt werden.

# 3.3 Konsolidierungsmodell

Zentral für die Durchführung von Konsolidierungsarbeiten mit SAP BPC ist die Erzeugung eines Konsolidierungsmodells, auch Konsolidierungswürfel genannt. Das Konsolidierungsmodell ist technisch ein InfoCube im Business Warehouse, worin über die Definition der Dimensionen ein Datenmodell festgelegt wird, welches die Anforderungen an die konsolidierte Rechnungslegung im konkreten Konzern beschreibt.

Ein Konsolidierungswürfel wird innerhalb einer sog. Umgebung bzw. InfoArea im Business Warehouse erzeugt (vgl. Abbildung 16). Eine Umgebung ist hierbei eine Klammerung aller notwendigen Merkmale, um in der konkreten Installation eine Konsolidierung durchführen zu können. Einerseits werden hier die vorhandenen Pflichtdimensionen für das konkrete Konsolidierungsvorhaben ausgeprägt und andererseits ggf. neue Dimensionen projektindividuell hinzugefügt. Hierauf aufbauend wird systemseitig der Konsolidierungswürfel erzeugt, worin die mit der Verarbeitung einhergehenden Summensätze gespeichert werden. Systemseitig ist beachtlich, dass im Rahmen des Fachkonzepts die Anforderungen an die Ausgestaltung der benötigten Dimensionen abschließend aufgenommen sein sollten, bevor der Konsolidierungswürfel erzeugt wird. Das nachträgliche Hinzufügen von Dimensionen ist u. E. nicht komplikationslos möglich. In der Umgebung werden ferner die mit den Dimensionen verbundenen Hierarchien verwaltet. So können bspw. für die Dimension *Konto* erzeugten Ausprägungen praktisch beliebig viele Kontenhierarchien (Kontenpläne) erstellt werden, um verschiedene Berichtsanforderungen umzusetzen. Zu denken ist beispielsweise an eine Konsolidierung unter Verwendung der Gewinn- und Verlustrechnung nach dem Umsatzkostenverfahren (UKV) oder nach dem Gesamtkostenverfahren (GKV). Konzeptionell möglich ist aber auch eine sich unterscheidende Aggregation der Konten für die Ist- und Plankonsolidierung zu realisieren.

Ein Konsolidierungsmodell ist logisch mit dem sog. Rates-Modell und dem Ownership-Modell verknüpft, welche jeweils eigenständige InfoCubes repräsentieren (vgl. Abbildung 16 bzw. Abbildung 17). Das Rates-Modell entspricht einer Kurstabelle, in der die für den jeweiligen Konsolidierungsanlass notwendigen Kursrelationen gepfl egt werden (vgl. hierzu Gliederungspunkt 3.6). Im Ownership-Modell erfolgt die Verwaltung der Konsolidierungskreise nebst der zeitabhängigen Ablage der konsolidierungsrelevanten Parameter, wie Beteiligungsquote und Konsolidierungsmethode (vgl. hierzu Gliederungspunkt 3.7). Herzstück einer Konsolidierungsumgebung sind die Konsolidierungsregeln, die im vorliegenden System in einer eigenen Tabelle im SAP Business Warehouse verwaltet werden. Im Gegensatz zu anderen regelbasierten Konsolidierungslösungen existiert in dieser Lösung nur ein Regelsatz je Konsolidierungsmodell. Über Versionsfilter können aber die dort enthaltenen Regeln unterschiedlichen Konsolidierungsanlässen zugeordnet werden (vgl. hierzu Gliederungspunkt 3.8.1).

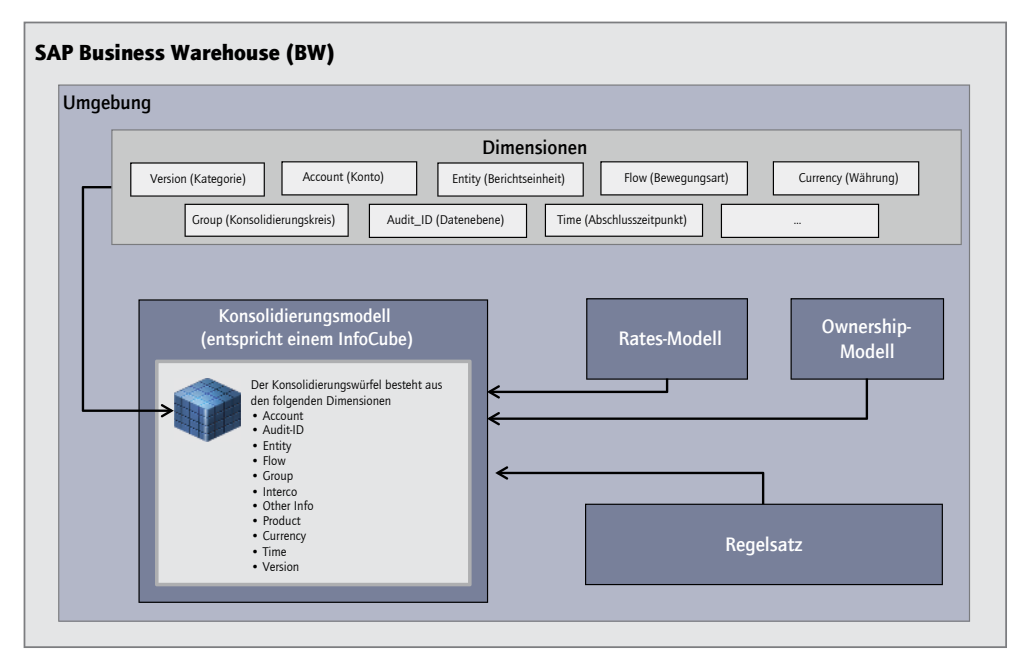

**Abbildung 16:** Konsolidierungsmodell

Im heutigen Unternehmensumfeld sollte eine Konsolidierungslösung mehr als eine Unterstützung für die gesetzlich geforderte Konzernabschlusserstellung sein. Insofern ist es zwingend, innerhalb eines Konsolidierungsmodells auch verschiedene Konsolidierungsanlässe verarbeiten zu können. Wie in Gliederungspunkt 1.4 beschrieben, unterscheiden sich die Konsolidierungsanlässe hierbei zum Teil grundlegend. Während bei der Verarbeitung der legalen Konsolidierung ein hohes Augenmerk auf die Ordnungsmäßigkeit zu legen ist, sollte die Plankonsolidierung bzw. ein Ad hoc-Reporting (Flash-Reporting) schnell und unkompliziert durchzuführen sein. Ein Vorteil von SAP BPC liegt in der Möglichkeit, diese unterschiedlichen Anforderungen in einer Lösung realisieren zu können. Im Mittelpunkt steht hierbei das sog. Versionskonzept, welches über die Dimensionen *Version* (VERSION) und *Abschlusszeitpunkt* (TIME) umgesetzt wird.

| Administration      |                                                                                                    |                                                                                       |                   |        |  |  |  |  |  |  |  |  |  |  |
|---------------------|----------------------------------------------------------------------------------------------------|---------------------------------------------------------------------------------------|-------------------|--------|--|--|--|--|--|--|--|--|--|--|
|                     | <b>Modell:Consolidation</b>                                                                                                    |                                                                                       |                   |        |  |  |  |  |  |  |  |  |  |  |
| Zurück<br>Spelchern |                                                                                                    |                                                                                       |                   |        |  |  |  |  |  |  |  |  |  |  |
|                     | Dimensionen im Modell<br>Allgemeine Einstellungen:                                                                             |                                                                                       |                   |        |  |  |  |  |  |  |  |  |  |  |
|                     | Hinzufügen/Entfernen<br>Konsolidierung<br>Beschreibung:                                                                        |                                                                                       |                   |        |  |  |  |  |  |  |  |  |  |  |
| ID.                 |                                                                                                    | <b>Typ</b><br>Geschützt<br>Beschreibung<br>Konto<br>Account - A<br>Typ: Consolidation |                   |        |  |  |  |  |  |  |  |  |  |  |
| <b>ACCOUNT</b>      |                                                                                                    |                                                                                       |                   | □      |  |  |  |  |  |  |  |  |  |  |
| AUDIT ID            |                                                                                                    | Datenebene                                                                            | Audit - D         | □      |  |  |  |  |  |  |  |  |  |  |
|                     | Rates<br>Π<br>Modell enthält Wechselkurse:<br>CURRENCY<br>Währung<br>Currency - R<br>Ownership<br>Anteilbesitzmodell:          |                                                                                       |                   |        |  |  |  |  |  |  |  |  |  |  |
|                     | <b>ENTITY</b><br>$\overline{\mathsf{v}}$<br>Berichtseinheit<br>$Entv - E$<br>□<br><b>FLOW</b><br>Subtables - S<br>Bewegungsart |                                                                                       |                   |        |  |  |  |  |  |  |  |  |  |  |
|                     |                                                                                                    |                                                                                       |                   |        |  |  |  |  |  |  |  |  |  |  |
| <b>GROUPS</b>       |                                                                                                    | Konsolidierunoskreis                                                                  | Group - G         | ☑      |  |  |  |  |  |  |  |  |  |  |
| <b>INTERCO</b>      |                                                                                                    | Partner-Berichtseinheit                                                               | Intercompany - I  | □      |  |  |  |  |  |  |  |  |  |  |
|                     | <b>OTHERINFO</b>                                                                                                    | Other Information                                                                     | User-defined - U2 | $\Box$ |  |  |  |  |  |  |  |  |  |  |
| PRODUCT             |                                                                                                    | Produktoruppe                                                                         | User-defined - U3 | п      |  |  |  |  |  |  |  |  |  |  |
| <b>TC</b>           |                                                                                                    | Transaktionswährung                                                                   | User-defined - U4 | П      |  |  |  |  |  |  |  |  |  |  |
| TIME                |                                                                                                    | Reporting Periode                                                                     | $Time - T$        | □      |  |  |  |  |  |  |  |  |  |  |
| <b>VERSION</b>      |                                                                                                    | Version                                                                               | Category - C      | ☑      |  |  |  |  |  |  |  |  |  |  |
|                     |                                                                                                    |                                                                                       |                   |        |  |  |  |  |  |  |  |  |  |  |
|                     |                                                                                                    |                                                                                       |                   |        |  |  |  |  |  |  |  |  |  |  |
|                     |                                                                                                    |                                                                                       |                   |        |  |  |  |  |  |  |  |  |  |  |

**Abbildung 17:** Customizing des Konsolidierungsmodells

# 3.4 Grundzüge der Konsolidierungsverarbeitung in SAP BPC (Datenflusskonzept)

Der Konsolidierungsprozess wird in SAP BPC konzeptionell durch zwei Arbeitsebenen getrennt, wobei diese beiden Ebenen keine technologisch gesonderten Datenbanken repräsentieren. Vielmehr sind es nur getrennte logische Elemente im InfoCube *Konsolidierungsmodell* (vgl. Abbildung 18). Hinsichtlich der Abarbeitung der einzelnen Arbeitsschritte eines Konsolidierungsanlasses wird der Anwender durch das Konzept des Business Process Flow unterstützt und geleitet. Einerseits wird der Arbeitsablauf einer Konsolidierungsaufgabe vordefiniert und der Anwender durch dieses Workflowkonzept geleitet, andererseits kann der Gesamtprozess überwacht und gesteuert werden (vgl. zum Business Process Flow Gliederungspunkt 2.2).

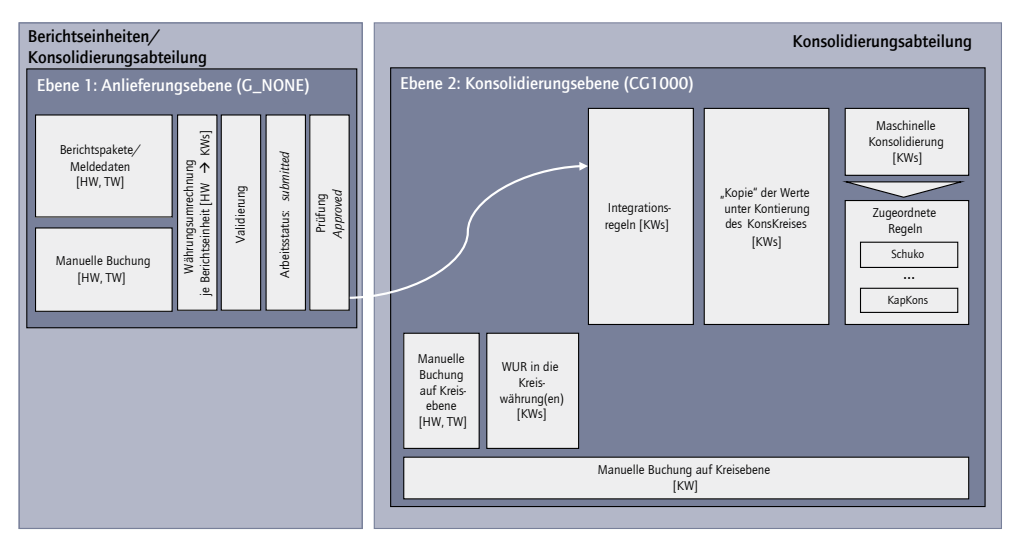

Abbildung 18: Grundzüge der Konsolidierungsverarbeitung - Datenflussmodell

# 3.4.1 Anlieferungsebene G\_NONE

Im Customizing wird für einen Konsolidierungsanlass eine Abschlussperiode eingerichtet. Hierbei wird einerseits die Dimension *Version* (bspw. V100 – *legaler Ist-Konzernabschluss*) und andererseits die Dimension *Zeit* fi xiert, um bspw. die Abschlussperiode 2013.03, die den ersten Quartalsabschluss im Geschäftsjahr 2013 repräsentiert, eindeutig zu definieren. Für diese Abschlussperiode wird dann den relevanten Berichtseinheiten ein Business Process Flow zur Verarbeitung bereitgestellt, sodass die meldenden Einheiten für diesen Berichtsanlass ihre Meldedaten anliefern können.

Die Anlieferung erfolgt auf der (konsolidierungskreisunabhängigen) Ebene G\_NONE. Die Datenübernahme kann hochautomatisiert aus dem Business Warehouse (Laden aus Datenstrom), teilautomatisiert über Flatfiles oder über manuelle Erfassungen vorgenommen werden. Für die Datenerfassung werden nicht – vergleichbar dem Schwesterprodukt SAP Financial Consolidation – von der Konsolidierungsabteilung Berichtspakete vordefiniert, die in Abhängigkeit vom Berichtsanlass hinsichtlich des Datenumfangs variieren können, und welche durch die Berichtseinheiten zu befüllen sind. Die Datenanlieferung ist in SAP BPC vielmehr offen definiert und die Erfassung orientiert sich technisch nicht zwingend an einer einzelnen Kontenhierarchie. Bei einer manuellen Datenübernahme kann über die Definition der Erfassungsberichte und deren Zuordnung im Business Process Flow festgelegt werden, welche Konten bzw. Konto/Bewegungsart-Kombinationen erfasst werden. Bei einer maschinellen Übernahme ist der Berichtsumfang nicht beschränkt und es können Daten für alle Konten bzw. Konto/Bewegungsart-Kombinationen geladen werden, die im Customizing als Stammdatum angelegt sind. Die betriebswirtschaftliche Konsistenz der Daten sollte

nachgelagert über Validierungen (Kontrollen) verprobt werden. Sinnvollerweise ist u. E. an dieser Stelle eine kundeneigene Entwicklung notwendig, die bereits im Zeitpunkt des Speicherns die Integrität mit dem Datenmodell sicherstellt.

Organisatorisch ist es möglich, maschinell geladene Meldedaten im Nachgang anzureichern. Eine solche Konzeption ist bspw. hilfreich, wenn die Vorsysteme nicht alle für den Konsolidierungsprozess erforderlichen Detailinformationen bereitstellen. Des Weiteren ist eine manuelle Anreicherung regelmäßig notwendig, um die Vielzahl der nach IFRS erforderlichen Anhanginformationen systemseitig zu erfassen. Bei der Datenerfassung können die meldenden Einheiten ihre Abschlussinformationen mit Kommentaren ergänzen. Technisch wird hierzu lediglich eine eigene Aufgabe im Business Process Flow definiert.

Die Ergänzung der Meldedaten mit erläuternden Anhängen ist nicht unmittelbar im Erfassungsvorgang möglich; diese erfolgt in einem gesonderten Arbeitsschritt (Funktionsbereich *Dokumente*).

Die Meldedaten werden typischerweise unmittelbar in der funktionalen Währung einer Berichtseinheit (kurz: HW) erfasst. Intercompany-bezogene Informationen können darüber hinaus zusätzlich in Transaktionswährung (kurz: TW) berichtet werden. In SAP BPC erfolgt bereits auf der Anlieferungsebene G\_NONE eine Währungsumrechnung. Hierfür wird ein eigener Arbeitsschritt im Business Process Flow angelegt. Diese (vorgelagerte) Umrechnung dient zunächst primär der Information der meldenden Einheit. Zusätzlich ist sie hilfreich für die Durchführung der I/C-Abstimmung, da so der Abstimmungsprozess auf Ebene der Konzernwährung vorgenommen werden kann, wenn sich der jeweilige Konzern gegen die präferierte Abstimmung auf Ebene der Transaktionswährung entschieden hat.

Die systemseitige Unterstützung des I/C-Abstimmungsprozesses ist eine zentrale Aufgabe im Konsolidierungssystem. Hierfür ist es erforderlich, dass die beteiligten Konzerneinheiten im Vorfeld der eigentlichen Datenmeldung ein Datenpaket mit I/Crelevanten Daten anliefern, mittels dem sie dann den Abstimmprozess durchführen. In SAP BPC kann über die Modellierung der Aufgabenreihenfolge im Business Process Flow eine solche zeitliche Strukturierung der Datenmeldung erfolgen. Hierdurch können für Zwecke eines vorgezogenen Abstimmungsprozess die I/C-Meldungen zeitlich vor die Erfassung der übrigen Abschlussinformationen gezogen werden (zum Prozess der I/C-Abstimmung vgl. Gliederungspunkt 4.5).

Die Meldedaten können – wenn diese Funktion im Customizing freigegeben wurde – durch manuelle Anpassungen (manuelle Buchungen) seitens der Berichtseinheiten korrigiert werden. Nach der hier vertretenen Auffassung existiert zwar die technische Voraussetzung, aber in der praktischen Umsetzung sollten notwendige Änderungen nach Möglichkeit unmittelbar im Vorsystem vorgenommen werden.

Um die Meldedaten – ggf. korrigiert um manuelle Buchungen – vor der Übernahme auf die Konsolidierungsebene auf ihre betriebswirtschaftliche Richtigkeit und Konsistenz zu prüfen, ist eine Validierung der Datenmeldung und eine nachfolgende Freigabe durchzuführen. Nur so wird auch der Arbeitsstatus fortgeschrieben. Technisch ist es gleichwohl möglich, eine Übernahme der Daten der Anlieferungsebene in den Konsolidierungsprozess vorzunehmen, auch wenn keine Validierung durchgeführt wurde. Aus dem Blickwinkel der Ordnungsmäßigkeit des Konsolidierungsprozesses ist eine solche Vorgehensweise jedoch sehr kritisch zu beäugen und – wenn überhaupt – nur für Zwecke einer Probekonsolidierung zulässig.

Im Regelfall wird der Business Process Flow dem Anwender vorgeben, dass dieser zunächst den Arbeitsschritt der Validierung fehlerfrei durchlaufen muss, bevor die Meldedaten in den Konsolidierungsprozess eingehen. Die Validierungsprüfungen können in SAP BPC in Abhängigkeit vom Berichtsanlass (Version), aber auch in Abhängigkeit von der Bedeutung der jeweiligen Berichtseinheit in der Intensität differenziert werden (vgl. Gliederungspunkt 4.8). Erst wenn die Validierung fehlerfrei durchgeführt werden konnte, kann der Arbeitsstatus auf *veröffentlicht* (*submitted)* gesetzt werden. Änderungen an den Meldedaten sind ab diesem Zeitpunkt zwar konzeptionell möglich; ein erneutes Öffnen der Erfassung führt zu einer Statuskorrektur und insbesondere die Validierung muss erneut durchgeführt werden.

Aus dem Blickwinkel von IDW RS FAIT 4 ist hervorzuheben, dass ab dem Zeitpunkt der erstmaligen Erfassung von Meldedaten systemseitig eine detaillierte Protokollierung von Änderungen erfolgt. Der Datenmeldeprozess und der Änderungsprozess können so insbesondere für die prüferische Durchsicht genau dokumentiert werden. Im erstellten Systemprotokoll werden sämtliche Änderungen auf der Datenbank, einschließlich des Zeitpunkts und des ausführenden Anwenders (mit IP-Adresse) erfasst. Zu Auswertungszwecken ist zudem ein Export in ein Standardtabellenkalkulationsprogramm möglich.

Bei der Datenübernahme ist festzulegen, wie die Verwaltung der stillen Reserven/Lasten bei einem erworbenen Tochterunternehmen erfolgen soll. Beim sog. Push-Down-Ansatz werden die stillen Reserven/Lasten aus dem Erwerb von Tochterunternehmen bereits in den IFRS-Ledger (IFRS-Bewertungsbereich) der Vorsysteme heruntergedrückt. Alternativ hierzu können stille Reserven/Lasten auch zentral im Konsolidierungsprozess geführt werden. In Abhängigkeit vom Berechtigungskonzept können auch im letztgenannten Ansatz die Verantwortlichen des Tochterunternehmens in die Verarbeitung einbezogen werden (vgl. hierzu ausführlich Gliederungspunkt 4.3). Beide Konzepte können im vorliegenden System abgebildet werden.

# 3.4.2 Konsolidierungsebene

Auf der Anlieferungsebene G\_NONE werden die Berichtseinheiten unabhängig von konkreten Konsolidierungskreisen verarbeitet. Auf der Konsolidierungsebene erfolgt nun die Verarbeitung in Abhängigkeit vom gewählten Konsolidierungsanlass, und – wenn gewünscht – auch weiter differenziert nach einzelnen Konsolidierungskreisen.

Der Anwender aus der Konsolidierungsabteilung kann vor der Übernahme der Meldedaten auf die Konsolidierungsebene pro Berichtseinheit eigene Prüfungen vornehmen. Dies erfolgt systemseitig nicht über Validierungsregeln, sondern die Prüfungen werden über Rechercheberichte vorgenommen. Sind die Meldedaten ordnungsgemäß, kann der Arbeitsstatus auf *approved* geändert werden. Mit dieser Statusänderung können die Berichtseinheiten die Meldedaten nicht mehr ändern.

Mit dem Prozessschritt *Integration* werden nun die Meldedaten der Berichtseinheiten entsprechend der Abgrenzung eines konkreten Konsolidierungskreises auf die Konsolidierungsebene übernommen. Mit diesem Arbeitsschritt werden die auf der Anlieferungsebene geführten Meldedaten und ggf. vorgenommene manuelle Anpassungen auf die Konsolidierungsebene kopiert und die erzeugten Summendatensätze mit dem gewählten Konsolidierungskreis kontiert. Die Übernahme basiert auf der Währungsumrechnung der Anlieferungsebene, die die Meldedaten und die in Hauswährung (HW), genauer der funktionalen Währung der Berichtseinheit, vorliegenden manuellen Buchungen in die Konzernwährung(en) umrechnet. Die für den Konzernabschlussprozess relevante Währungsumrechnung ist kein von den Berichtseinheiten anzustoßender Vorgang; dieser wird vielmehr von der Konsolidierungsabteilung zentral ausgelöst. Im vorliegenden System kann ein Konsolidierungskreis parallel in mehreren Konzernwährungen geführt werden. Welche Konzernwährungen verwendet werden, wird in der Definition des Konsolidierungskreises festgelegt (vgl. Gliederungspunkt 3.5.4).

Zur Durchführung von Konsolidierungsaufgaben sind manuelle Buchungen durch die Konsolidierungsabteilung möglich. Diese können wahlweise in der Währung der Berichtseinheit oder bereits in der/den Konzernwährung(en) erzeugt werden. Wird die manuelle Korrektur in Hauswährung erzeugt, geht diese in die vorstehend erläuterte Währungsumrechnung ein.

Eine zentrale Bedeutung hat die automatisierte Konsolidierungsverarbeitung, die in SAP BPC über eine regelbasierte Logik und zusätzlich über gesonderte Skriptlogiken umgesetzt wird. Herzstück der regelbasierten Verarbeitung ist der Regelsatz, indem die zentrale Konsolidierungslogik implementiert ist (vgl. Gliederungspunkt 3.8). Vorteil einer regelbasierten Konsolidierungssoftware ist, dass der Anwender den Automatisierungsgrad seiner Konsolidierung frei bestimmen kann. Im Rahmen einer Softwareeinführung ist in diesem Zusammenhang die Frage zu klären, wie die Konsolidierungslogik implementiert wird. Wird die Konsolidierungslogik in Zusammenarbeit zwischen Fachabteilung und Berater selbstständig erarbeitet, wird das Template eines Beratungshauses oder das Starter-Kit des Herstellers verwendet; diese zentrale Fragestellung wird in Gliederungspunkt 3.11 diskutiert.

Der Start eines Konsolidierungslaufes erfolgt entweder über ein Berichtspaket im Business Process Flow. Alternativ kann dieser auch zentral in der Applikation über die Funktion *Konsolidierung Konsolidierungsüberwachung* gestartet werden. Wie vorstehend ausgeführt, kann in der vorliegenden Lösung ein Konsolidierungslauf recht frühzeitig zu Prüfzwecken gestartet werden, d. h., auch wenn die Pakete noch nicht validiert sind. Die Konzernabteilung kann jederzeit die im Datenmeldeprozess befindlichen Daten abholen und der Konzern hat somit die volle Verfügungsgewalt über die Werte. Die vorhandene Statusverwaltung hat insofern aus dem Blickwinkel der Konsolidierungszentrale nur deklaratorischen Charakter. Aus dem Blickwinkel der datenmeldenden Einheiten ist indes die Statusverwaltung wesentlich für die Ordnungsmäßigkeit des Datenmeldeprozesses (vgl. zur Statusverwaltung Gliederungspunkt 5.2). Der Status *veröffentlicht* (*submitted)* zeigt somit an, dass aus Sicht des Lieferanten ein vordefinierter Qualitätslevel erfüllt ist.

In SAP BPC kann die Konsolidierungsverarbeitung in Abhängigkeit vom Konsolidierungsanlass durchgeführt werden. Soll bspw. eine Plankonsolidierung erfolgen, so kann ggf. die Verarbeitung im Bereich der Kapitalkonsolidierung stark vereinfacht werden. Wird indes die legale Konzernabschlusserstellung verarbeitet, werden die Regeln angewendet, die das für die IFRS-Konzernrechnungslegung notwendige Detail berücksichtigen. Zur Umsetzung des Konzepts können alle im Regelsatz enthaltenen Regeln auf einen bzw. mehrere Konsolidierungsanlässe eingeschränkt werden.

Beim Start des Konsolidierungslaufs werden alle relevanten Regeln des Regelsatzes abgearbeitet. Die regelbasierte Verarbeitung erzeugt hierbei keine Buchungsbelege, sondern Datenbankeinträge. Gleichwohl sind die erzeugten Eliminierungsschritte über sog. Audit-IDs auswertbar. Die finalen Wertansätze des Konzernabschlusses können prüfungssicher von den Meldedaten über einen Audit-Trail nachvollzogen werden (vgl. hierzu Gliederungspunkt 3.5.8). Wird ein Konsolidierungslauf wiederholt, so werden die aus dem vorherigen regelbasierten Konsolidierungslauf erzeugten Datenbankeinträge gelöscht und durch die Werte des neuen Konsolidierungslaufes ersetzt.

Sämtliche Eliminierungseinträge – sowohl aus der manuellen als auch der automatischen Verarbeitung – werden nach dem hier vorgeschlagenen Customizing nicht auf einer speziellen Konsolidierungsgesellschaft pro Konsolidierungskreis, sondern auf der den Eliminierungsvorgang betreffenden Berichtseinheit geführt. Wenn es gewünscht ist, kann aber auch eine dem Konzept der Stufenkonsolidierung folgende Verarbeitung in SAP BPC implementiert werden.

Das vorliegende System arbeitet nach dem sog. Scope-Modell (vgl. auch Gliederungspunkt 3.7), d. h. in einer Hierarchie von (Teil-)Konzernen ist für jeden Teilkonzern, für den konsolidierte Daten ermittelt werden sollen, ein Konsolidierungskreis anzulegen. Gerade wenn auch für Managementzwecke Konsolidierungskreise gebildet werden, kann es zu einer größeren Zahl an Konsolidierungskreisen kommen. In solchen Fällen erweist es sich als vorteilhaft, dass der Start eines Konsolidierungslaufs zeitgleich für mehrere Konsolidierungskreise vorgenommen werden kann.

Im Beispielsachverhalt der Abbildung 19 gibt es einerseits den Gesamtkonzern (CG1000 – Nordstar-Konzern), andererseits soll hier die Tyconia wiederum an zwei Tochterunternehmen beteiligt sein, die einen Teilkonzern repräsentieren. Für diesen Teilkonzern (CG2000 – Tyconia-Konzern) soll ebenfalls ein konsolidierter Abschluss erstellt werden. In einer solchen Fallkonstellation werden im System zwei Konsolidierungskreise (Scopes) definiert, die in einen hierarchischen Zusammenhang gestellt werden (Attribut Parent-Group in der Definition des Konsolidierungskreises). Wird die Konsolidierung für die Gruppe CG1000 – Nordstar-Konzern ausgelöst, werden gleichzeitig auch hierarchisch tieferliegende Kreise (hier: CG2000 – Tyconia-Konzern) konsolidiert. Es ist beachtlich, dass es sich hierbei – vergleichbar mit einem Batch-Lauf – nur um einen gemeinsamen Start von zwei isolierten Konsolidierungen handelt, denn auf der Datenbank wird jeweils ein vollständiger Konsolidierungslauf für den Teilkreis und den Gesamtkonzern erstellt. Mit anderen Worten: Es werden gerade im Bereich der Kapitalkonsolidierung keine sog. Deltabelege erzeugt, wie sie aus den Schwesterprodukten SAP SEM-BCS bzw. EC-CS bekannt sind.

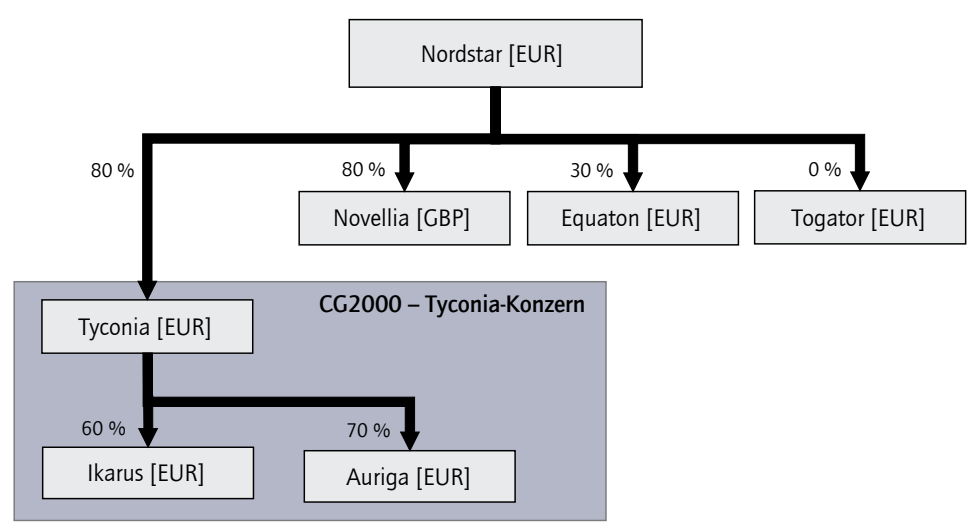

#### CG1000 – Nordstar-Konzern

**Abbildung 19:** Konsolidierungskreise und Konsolidierungskreishierarchien

# 3.5 Dimensionen

Ein zentraler Begriff im Kontext der Einrichtung eines Datenmodells ist der Begriff der Dimension. Wertansätze werden durch die Zuordnung von Dimensionen eindeutig beschrieben und können sehr differenziert verarbeitet, berichtet und analysiert werden. Eine Dimension dient der Identifizierung eines Betrags in einer Datenbanktabelle und gibt die möglichen Analyseachsen vor. So wird jeder in der Datenbank gespeicherte Wertansatz eindeutig (vgl. Abbildung 20). Je mehr Dimensionen verwendet werden, desto detaillierter können die Wertansätze voneinander separiert dargestellt werden.

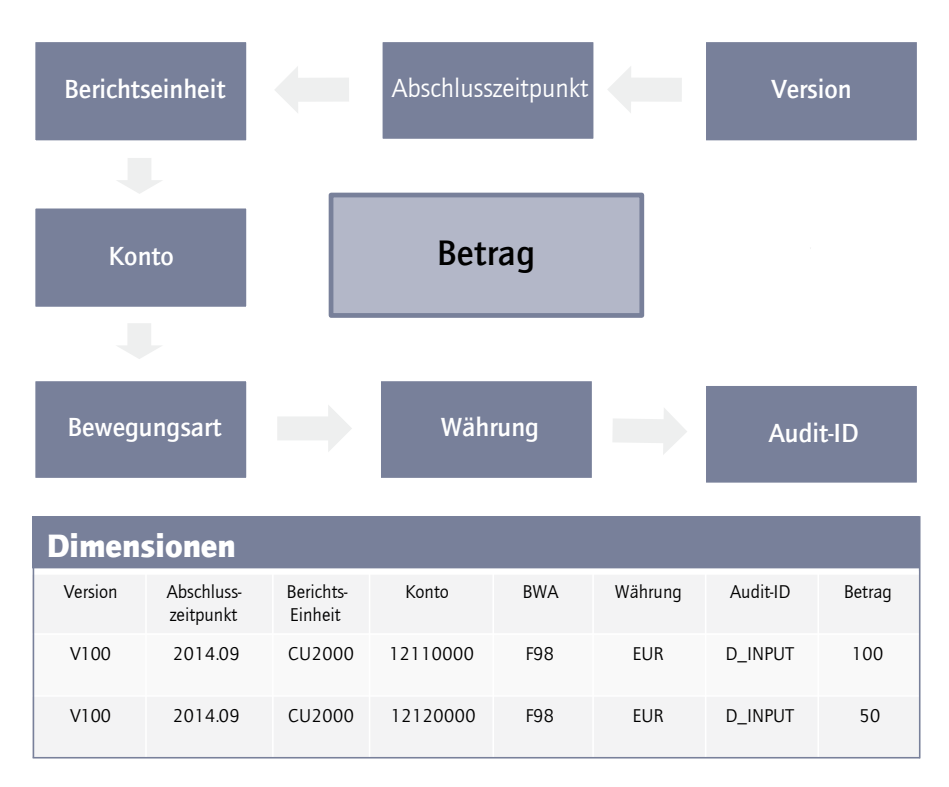

**Abbildung 20:** Erklärung von Wertansätzen durch Dimensionen

Das Datenmodell von SAP BPC verfügt aufgrund seiner technischen Basis, dem SAP BW, über ein sehr flexibles Datenmodell; der Einstieg in die Dimensionspflege wird in Abbildung 21 verdeutlicht. Aus theoretischer Sicht ist eine maximale Anzahl von  $13 \times 248 = 3224$  Analysedimensionen möglich. Erfahrungsgemäß sollten aber in der Praxis nicht mehr als 20 Dimensionen verwendet werden. Eine Vielzahl von eigenen Zusatzdimensionen kann dazu verleiten, ein so feingranulares Datenmodell aufzubauen, das von den berichtenden Einheiten nicht mehr mit Daten gefüllt werden kann. Dieser Aspekt gilt umso mehr, je kürzer die Berichtszyklen (z.B. monatliche Berichterstattung) definiert werden. An dieser Stelle muss eine sinnvolle Abstimmung mit den Vorsystemen erfolgen. Die dort verfügbare Granularität, ggf. erweitert durch Datenanreicherungen im Rahmen der Datenübernahme, ist das begrenzende Merkmal der Datenmodellierung in der Konsolidierungssoftware. Es ist zwingend notwendig, dass sich der Fachbereich intensiv in die Modellierung einbringt, um einerseits die betriebswirtschaftlichen Anforderungen an die Detaillierung festzulegen und andererseits nach möglichen Vereinfachungen zu suchen.

| Administration                                     |                      |                                         |                                                                                                  |                                                  |               |
|----------------------------------------------------|----------------------|-----------------------------------------|--------------------------------------------------------------------------------------------------|--------------------------------------------------|---------------|
| v Dimensionen und Modelle                          |                      |                                         |                                                                                                  |                                                  |               |
| · Dimansionan<br>· Modelle                         | $\mathsf{F}_\square$ | Elemente bearbeiten<br>+ Neu<br>ID      | Struktur bearbeiten Loschen<br>Kopieren<br><b>Prozess</b><br>Beschreibung                        | Typ                                              | <b>Status</b> |
| $\triangleright$ Sicharhait<br>» Regeln            |                      | <b>ACCOUNT</b>                          | Konto                                                                                            | Kanto - A                                        | s             |
| <b>Eusiness Process Flows</b><br>> Funktionsum/ang |                      | AUDIT_ID<br><b>CURRENCY</b>             | Datenebene<br>Währung                                                                            | Audil - D<br>Währung - R                         |               |
| » Prüfung                                          |                      | <b>ENTITY</b>                           | <b>Benchiscinheit</b>                                                                            | Entitat - E                                      |               |
|                                                    |                      | <b>ENTITY_INFO</b><br><b>ENTIY_RATE</b> | gesellschaftsspezifische Stammdaten für Konsolidierung<br>gesellschaftsspezifische Währungskurse | Konto - A<br>Entität - E                         | ۵             |
|                                                    |                      | <b>FLOW</b>                             | Bewagungsart                                                                                     | Untertabellen - 8                                |               |
|                                                    |                      | <b>GROUPS</b><br><b>INPUTCURRENCY</b>   | Konsolidierungskreis<br>Eingsbewährung                                                           | Gruppe - G<br>Währung - R                        |               |
|                                                    |                      | <b>INTERCO</b>                          | Fartner-Berichtseinheit                                                                          | Intercompany - I                                 | a             |
|                                                    |                      | <b>OTHERINFO</b><br>PRODUCT             | Other Information<br>Produktgruppe                                                               | Benutzerdefiniert - U2<br>Benutzerdefiniert - U3 |               |
|                                                    |                      | <b>RATETYPE</b>                         | Kurstypen                                                                                        | Konto - A                                        |               |
|                                                    |                      | TIME<br><b>VERSION</b>                  | <b>Reporting Periode</b><br>Version                                                              | Zoit-T<br>Kalegorie - C                          |               |
|                                                    |                      |                                         |                                                                                                  |                                                  |               |

Abbildung 21: Einrichten des Systems - Dimensionspflege

Die in Abbildung 22 dargestellten Dimensionen werden für ein Konsolidierungsmodell in SAP BPC benötigt.

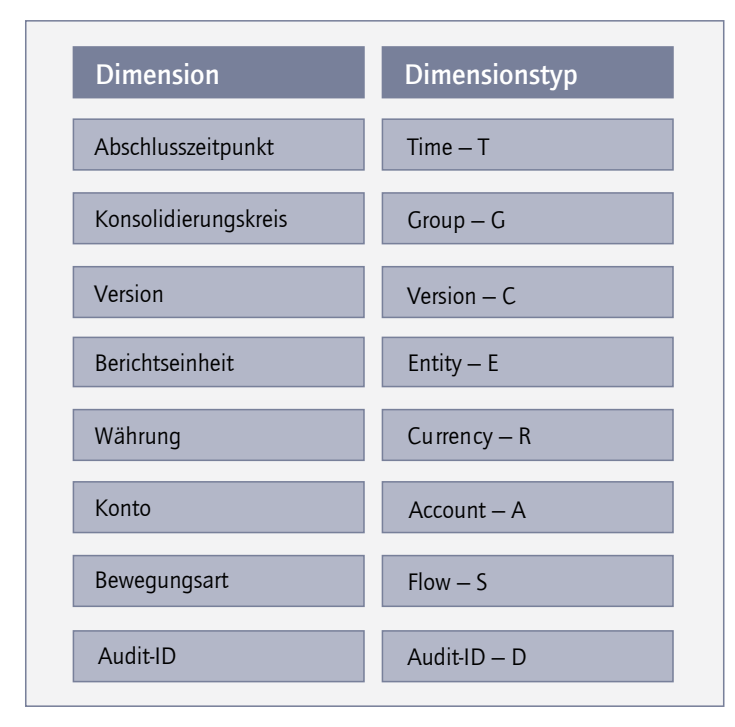

**Abbildung 22:** Dimensionen des Konsolidierungsmodells

Das Customizing von Dimensionen ist in SAP BPC umfangreicher als im Schwesterprodukt SAP FC, denn Dimensionen sind in SAP BPC nicht nur Analyseachsen einer mehrdimensionalen Datenbank. Das Customizing der Dimensionen umfasst vielmehr bereits die Ausprägung von zusätzlichen Attributen, welche weitere Logiken der Software steuern.

# 3.5.1 Abschlusszeitpunkt (Time)

Die Dimension *Abschlusszeitpunkt* entspricht dem Stichtag, für den der jeweilige Abschluss aufgestellt werden soll. Für diesen Stichtag werden dann die Abschlussdaten der Berichtseinheiten geladen und die Konsolidierungsarbeiten durchgeführt.

Durch die Ausgestaltung der Dimension *Abschlusszeitpunkt* kann jegliche Periodizität im Bereich einer konsolidierten Berichterstattung abgebildet werden, angefangen von der typischen jährlichen Berichterstattung, über die quartalsweise Berichterstattung bis hin zur monatlichen Berichterstattung. Konzeptionell könnten auch noch kürzere Zyklen definiert werden. Abgesehen von Abfragen aus dem Bereich des Ad hoc-Reporting (Flash-Reporting) ist aber fraglich, ob solche kurze Intervalle für Fragen der konsolidierten Berichterstattung sinnhaft sind.

Wenn neben der quartalsweisen bzw. jährlichen Konzernabschlusserstellung auch eine monatliche Managementberichterstattung erfolgen soll, sind für alle Monate eines Jahres Abschlusszeitpunkte mittels einer ID anzulegen. Systemseitig ist dann die monatliche Periodizität die verarbeitungsrelevante Periodizität. Zusätzlich können Hierarchieelemente erstellt werden, die die Abschlusszeitpunkte zu Quartalen bzw. Jahren aggregieren; hierbei ist beachtlich, dass es sich nur um Summenvorschriften handelt. Eine Ausprägung der Dimension wird durch die ID eindeutig charakterisiert, wobei die Definition typischerweise in der Form 2013.01 (= Januar 2013) umgesetzt wird, wenn die kleinste Abschlussfrequenz die monatliche Berichterstattung darstellt. Die Ausprägung könnte des Weiteren in der Form 2013.Q1 (= erstes Quartal 2013) abgebildet werden, wenn die kleinste Abschlussfrequenz die quartalsweise Berichterstattung repräsentiert.

Eine logische Kopplung der geschaffenen ID mit einer Version geschieht über den Business Process Flow. Beim maschinellen Laden gibt es eine solche Reglementierung nicht und es ist über kundenindividuelle Prüfungen (in Kombination mit dem Arbeitsstatus) sicherzustellen, dass die Meldedaten für die Berichtsanlässe sauber abgegrenzt werden. Ansonsten wäre es bspw. recht einfach durch Copy & Paste-Fehler möglich, die Plandaten in die Ist-Umgebung zu laden.

Die definierten Abschlusszeitpunkte werden den jeweiligen Verantwortlichen zugewiesen, die dann den für diesen Abschlusszeitpunkt definierten Business Process Flow abarbeiten (vgl. Gliederungspunkt 2.2).

Wie der Abbildung 23 zu entnehmen ist, ist ferner die definierte ID mit dem im Standard enthaltenen Attribut *Level* auszuprägen. Hierbei handelt es sich um ein technisches Attribut, mit welchem die Ebenen von Tag bis Jahr definiert werden. Dieses Attribut ist beispielsweise notwendig, um im Berichtswesen dynamische Verweise zwischen Abschlusszeitpunkten zu definieren. Über die Formulierung "Level Year - 1" kann so in Erfassungslayouts dynamisch auf das jeweilige Vorjahr referenziert werden.

| Administration |         |                                       |                                       |                |                                                              |                     |              |          |      |                 |
|----------------|---------|---------------------------------------|---------------------------------------|----------------|--------------------------------------------------------------|---------------------|--------------|----------|------|-----------------|
|                |         | Elemente der Dimension: TIME          | Gehe zu: Struktur der Dimension: TIME |                |                                                              |                     |              |          |      |                 |
|                |         | Speichern   Speichern und verarbeiten | Zurück                                |                |                                                              |                     |              |          |      |                 |
| Hinzufugen     | Loschen | Zurucksetzen                          | Zuletzt geloschte Elemente            |                | Hierarchiereihenfolge anwenden Anzeigen Nach CSV exportieren |                     |              |          |      | Anzeigen: Liste |
| 'n             | ID      | Beschreibung                          | <b>Base Period</b>                    | Level          | <b>Last Years End</b>                                        | <b>Month Number</b> | Period       | TIMEID   | Year | Calendar        |
|                | 2011.12 | Dez 2011                              | 012                                   | <b>MONTH</b>   |                                                              | 12                  | DEC          | 20111200 | 2011 | 2011.04         |
|                | 2011.Q4 | Q4 2011                               | 012                                   | <b>QUARTER</b> |                                                              | 12                  | $^{04}$      | 20110004 | 2011 | 2011.TOTAL      |
|                | 2011.TO | 2011                                  | 012                                   | <b>YEAR</b>    |                                                              | 12                  | <b>TOTAL</b> | 20110005 | 2011 |                 |
|                | 2012.01 | Jan 2012                              | OD1                                   | <b>MONTH</b>   | 2011.12                                                      | 1                   | <b>JAN</b>   | 20120100 | 2012 | 2012.01         |
|                | 2012.02 | Fab 2012                              | 002                                   | <b>MONTH</b>   | 2011.12                                                      | $\mathbf{2}$        | FEB          | 20120200 | 2012 | 2012.01         |
|                | 2012.03 | <b>Mrz 2012</b>                       | OD3                                   | <b>MONTH</b>   | 2011.12                                                      | 3                   | MAR          | 20120300 | 2012 | 2012.O1         |
|                | 2012.04 | Apr 2012                              | 004                                   | <b>MONTH</b>   | 2011.12                                                      | $\overline{a}$      | AFR          | 20120400 | 2012 | 2012.02         |
|                | 2012.05 | Mai 2012                              | 005                                   | <b>MONTH</b>   | 2011.12                                                      | 5                   | MAY          | 20120500 | 2012 | 2012.02         |
|                | 2012.06 | Jun 2012                              | 006                                   | <b>MONTH</b>   | 2011.12                                                      | 6                   | JUN          | 20120600 | 2012 | 2012.02         |
| 12             | 2012.07 | Jul 2012                              | 007                                   | <b>MONTH</b>   | 2011.12                                                      | $\overline{t}$      | <b>JUL</b>   | 20120700 | 2012 | 2012.03         |
| 11             | 2012.08 | Aug 2012                              | 008                                   | <b>MONTH</b>   | 2011.12                                                      | 8                   | AUG.         | 20120800 | 2012 | 2012.03         |
| 12             | 2012.09 | Sep 2012                              | 009                                   | <b>MONTH</b>   | 2011.12                                                      | $\theta$            | SEP          | 20120900 | 2012 | 2012.03         |
| 12             | 2012.10 | Okt 2012                              | 010                                   | <b>MONTH</b>   | 2011.12                                                      | 10                  | OCT          | 20121000 | 2012 | 2012.04         |
| 54             | 2012.11 | Nov 2012                              | 011                                   | <b>MONTH</b>   | 2011.12                                                      | 11                  | <b>NOV</b>   | 20121100 | 2012 | 2012.04         |
| 15             | 2012.12 | Dez 2012                              | 012                                   | MONTH          | 2011.12                                                      | 12                  | DEC          | 20121200 | 2012 | 2012.04         |
| 15             | 2012.Q1 | Q1 2012                               | 003                                   | <b>QUARTER</b> | 2011.12                                                      | 3                   | Q1           | 20120001 | 2012 | 2012 TOTAL      |
|                | 2012.02 | Q2 2012                               | 006                                   | <b>QUARTER</b> | 2011.12                                                      | 6                   | Q2           | 20120002 | 2012 | 2012 TOTAL      |

**Abbildung 23:** Dimension *Time*

Die Dimension *Abschlussstichtag* ist auch unter dem Blickwinkel der Datenspeicherung zu würdigen. Es ist charakteristisch für die Arbeit mit einem generischen System wie dem SAP BPC, dass die gebildeten Abschlussperioden unabhängig voneinander sind (vgl. Abbildung 24). Zu jedem Abschlussstichtag sind die vollen Wertansätze (Year to Date (kurz: Y-t-D)) zu erfassen. Alternativ ist auch eine periodische Datenerfassung möglich. Diese bezieht sich jedoch nur auf die Konten der Gewinn- und Verlustrechnung (*Accounttype* EXP, INC), während die Bilanz-Konten (*Accounttype* AST, LEQ) systemseitig stets kumuliert zu melden sind. Für die Umsetzung eines solchen Konzepts ist genau zu prüfen, ob das meldende Vorsystem die Meldedaten in dieser Form überhaupt anliefern kann. U. E. ist die periodische Datenanlieferung im Kontext von Konsolidierungsaufgaben nicht zu präferieren und im vorliegenden Sachverhalt wurde ein stringentes Y-t-D-Datenmodell gewählt und im Konsolidierungsmodell festgelegt. Unabhängig von der Form der Datenerfassung ist es im Rahmen der Regelverarbeitung aber möglich, die periodischen Werte zu verwenden. Um die Anforderungen der IFRS-Rechnungslegung sachgerecht erfüllen zu können, sollte u. E. hiervon Gebrauch gemacht werden.

Im vorliegenden Customizing soll auch eine monatliche Managementkonsolidierung durchgeführt werden, sodass das Gesamtdatenmodell auf monatlicher Basis arbeitet. Sind für Zwecke der Quartalsabschlusserstellung Veränderung gegenüber dem Vorquartal zu ermitteln, müssen die Y-t-D-Vorquartalswerte – mittels einer Kopierfunktion – über die Zwischenmonate auf den Monat vorgetragen werden, der vor dem betreffenden Quartalsabschluss liegt (vgl. Abbildung 24). Im Kontext der Währungsumrechnung mit periodischer Umrechnung wären so beispielsweise die Y-t-D-Vorquartalswerte über zwei Zwischenmonate zu kopieren, um die korrekte Verarbeitung der Währungsumrechnung zu gewährleisten.

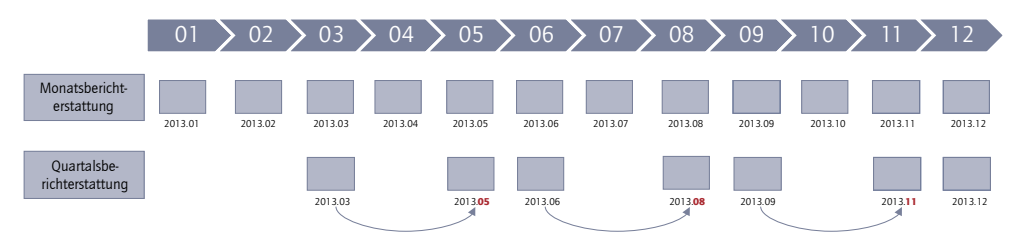

**Abbildung 24:** Dimension *Abschlusszeitpunkt (Time)* im Kontext unterschiedlicher Berichtsanlässe

Die Dimension *Abschlusszeitpunkt* ist – wie für die legale Berichterstattung typisch – eindimensional. Für Zwecke der Plankonsolidierung ist hingegen eine Mehrperiodenkonsolidierung erforderlich. Dabei werden in einem Meldepaket Informationen für mehrere Perioden geliefert und in einem simultanen Vorgang konsolidiert. In SAP BPC kommt hierfür ein Versionskonzept zum Einsatz, bei der Versionen pro Planungsrunde gebildet werden.

# 3.5.2 Version (Kategorie)

Die Dimension *Version* ist für die konsolidierte Rechnungslegung im vorliegenden System von großer Bedeutung. Denn hierdurch kann einerseits die Bildung von Berichtsanlässen unterstützt, andererseits die Voraussetzung geschaffen werden, um parallele Konsolidierungsläufe (bspw. für Zwecke der Dokumentation und der Simulation) zu verwalten.

# Verschiedene Berichtsanlässe

Die Dimension *Version* ist ein zentraler Anknüpfungspunkt, um im System verschiedene Berichtsanlässe abzubilden, die sich in Granularität und Umfang der eingehenden Meldedaten, Intensität der Validierungen, aber insbesondere auch hinsichtlich der Detaillierung der Konsolidierung unterscheiden. Folgende Versionen wurden für den vorliegenden Beispielsachverhalt im System angelegt:

- Version V100 *ACTUAL* Mit dieser Datenkategorie werden die Ist-Daten der Quartals- und Jahresberichterstattung erhoben.
- Version V200 *ACTUAL Management* Wird die monatliche Managementberichterstattung auf einer höheren Kontenverdichtung und ggf. ohne Verspiegelung durchgeführt, ist eine gesonderte Version für diese Berichterstattung sachgerecht.
- Version V300-2013 *Mittelfristplanung/Budget*
- Diese Version umfasst die Verwaltung der Berichtsanlässe Budget und Mittelfristplanung. Hier erfolgt eine Ergänzung der Bezeichnung der Version um die Jahreszahl, um eine Mehrperiodenkonsolidierung zu ermöglichen.

 ■ Version V400 – *FORECAST* Diese Datenkategorie wird zur Sammlung der Forecast-Daten genutzt.

#### Parallele Konsolidierungsläufe

Die Dimension *Version* kann auch dazu genutzt werden, um im Rahmen der Jahresabschlusserstellung korrigierte Vorjahreszahlen zu erzeugen (Restatement), wie es bspw. im Kontext einer Endkonsolidierung erforderlich ist. Der legale Konzernabschluss wird in der Version V100 geführt und für die retrospektive Vorjahreszahlenanpassung könnte eine Version V110 – *Actual Restated* geschaffen werden. In dieser werden die für die Vorperiode erhobenen Meldedaten unter Verwendung der aktuellen Regeln und unter Verwendung des aktuellen Konsolidierungskreises verarbeitet. Die Speicherung erfolgt unter Kontierung der Version V110 im Konsolidierungswürfel.

Handelt es sich um eine Anpassung der Vorjahreszahlen im Kontext von IAS 8, ist sowohl auf den Regelsatz als auch auf den Konsolidierungskreis des Vorjahres abzustellen. In SAP BPC existiert aber nur ein Regelsatz, der im Zeitablauf fortgeschrieben wird. Zu keinem Zeitpunkt kann auf das Regelwerk einer Vorperiode zurückgegriffen werden. Hat sich im Zeitablauf das Regelwerk geändert, sind bei einem Restatement Korrekturbedarfe über manuelle Buchungen vorzunehmen. Die Möglichkeit, nur einen Regelsatz im System zu verwenden, ist aus Blickwinkel des internen Kontrollsystems (IKS) und aus prüferischer Sicht nicht unproblematisch. Gerade bei komplexen Regelsätzen und auch Skriptprogrammierungen bedarf es einer detaillierten Protokollierung und Dokumentation der Regeln und/oder Skripte. Ansonsten ist eine den Grundsätzen ordnungsmäßiger Buchführung entsprechende Erstellung von geänderten Vorperiodeninformationen nicht möglich.

Das Versionskonzept ist aber nicht nur für das Restatement von Vorjahreszahlen im Rahmen der legalen Konzernrechnungslegung von Bedeutung, sondern auch wesentlicher Baustein für die Durchführung von Simulationen und Szenarien. Gerade für Zwecke der Simulation ist es hilfreich, dass von einer Konsolidierung Varianten erzeugt werden können und diese für Analysezwecke nebeneinander verfügbar sind. Soll z.B. ein Teilkonzern verkauft und der Verkaufsvorgang mit entsprechenden konsolidierten Finanzinformationen unterstützt werden, kann dafür eine gesonderte Version definiert und diese mit den aktuellen Meldedaten der legalen Berichterstattung verknüpft werden. Bei der Definition einer Version kann insbesondere festgelegt werden, woher der Saldovortrag stammt, sodass auch die gesamte Historie zutreffend berücksichtigt wird.

Ferner kann die Dimension *Version* dazu genutzt werden, verschiedene Stadien der Abschlusserstellung und -prüfung zu dokumentieren. Folgende Versionierung könnte angedacht werden: Die Version V100 ist die Arbeitsversion des legalen Abschlusses, die im Erstellungsprozess stets durch den neuen Konsolidierungslauf überschrieben wird. Zu Dokumentationszwecken könnte bspw. die Version V100-S1 angelegt werden, sobald der legale Abschluss für die anstehenden Prüfungsarbeiten an den Abschlussprüfer übergeben wird. Diese wird durch die Version V100-S2 ergänzt, die den Konzernabschluss nach Abstimmung mit den Prüfern widerspiegelt. Abschließend ist eine Version V100-S3 anzudenken, die den testierten Abschluss archiviert.

Aus dem Blickwinkel der Konsolidierung in mehreren Kreiswährungen ist die Verwendung unterschiedlicher Versionen nicht notwendig, da für einen Konsolidierungskreis mehrere Konzernwährungen geführt werden können (vgl. hierzu auch Gliederungspunkt 4.7).

In der Abbildung 25 werden die in der vorliegenden Fallstudie verwendeten Versionen abgebildet. Durch die Zuordnung einer ID wird eine Version eindeutig definiert; ferner werden zentrale Eigenschaften der Version festgelegt. Namentlich wird die Herkunft der Vortragswerte determiniert (vgl. zum Thema Saldovortrag Gliederungspunkt 3.9). Erfolgt kein Eintrag – wie es bei der Version V100 – *Actual* der Fall ist (vgl. Abbildung 25), werden die Vortragsinformationen aus der gleichen Version übernommen. Ferner können die Vortragswerte aus anderen Versionen verwendet werden, wie es bspw. in der Version V300\_2013 – *Budget/Plan* der Fall ist. Bei dieser Version wird als Aufsatzpunkt der Saldovortrag aus der Version V100 – Actual fixiert.

Des Weiteren ist zu definieren, auf welche Kursinformationen zurückgegriffen werden soll. Die Kursrelationen werden versionsabhängig in der Kurstabelle (Rate-Cube) abgelegt. Bei der Definition einer Version kann festgelegt werden, ob auf eigene Kurse oder auf die Kursinformationen einer anderen Version abgestellt wird. Über diese Vorgehensweise können für Versionen eigene Wechselkurse verwendet werden, was gerade für Simulationszwecke eine sehr flexible Kursfindung ermöglicht. Kritisch anzumerken ist, dass das Versionskonzept nicht mit der Verarbeitung, namentlich mit den Regelwerken zur Konsolidierung und Währungsumrechnung, verzahnt ist; insofern handelt es sich nur um ein Abgrenzungsmerkmal bei der Datenablage.

|                           | Administration                                                                                                    |                  |      |                           |      |  |  |      |                                                                              |  |             |             |             |  |  |
|---------------------------|----------------------------------------------------------------------------------------------------|------------------|------|---------------------------|------|--|--|------|------------------------------------------------------------------------------|--|-------------|-------------|-------------|--|--|
|                           | Elemente der Dimension:VERSION<br>Gehe zu: Struktur der Dimension: VERSION<br>Speichern Speichern und verarbeiten<br><b>Zurück</b>     |                  |      |                           |      |  |  |      |                                                                              |  |             |             |             |  |  |
|                           |                                                                                                    |                  |      |                           |      |  |  |      |                                                                              |  |             |             |             |  |  |
|                           | Löschen Zuntcksetzen<br>Nach CSV exportieren<br>Zuletzt gelöschte Elemente<br>Hierarchiereihenfolge anwenden " Anzeigen<br>Hinzuflügen |                  |      |                           |      |  |  |      |                                                                              |  |             |             |             |  |  |
| $\mathbf{e}_{\mathbf{b}}$ | ID:                                                                                                    | Beachreibung     |      | C/Ewd: Sour   FX Simulati |      |  |  |      | EX Simulati Cit wd: Ope   Cit wd: Ope   Groupe Sim   Groups Sim   Groups Sim |  | FX Simulati | FX Simulati | FX Simulati |  |  |
|                           | V100                                                                                                    | Actual           |      |                           |      |  |  |      |                                                                              |  |             |             |             |  |  |
| $\mathbf{z}$              | V10X                                                                                                    | Alle Actual Vers |      |                           |      |  |  |      |                                                                              |  |             |             |             |  |  |
| $\,$ 8                    | V110                                                                                                    | Adual - Restate  |      |                           |      |  |  |      |                                                                              |  |             |             |             |  |  |
| $\ddot{\phantom{1}}$      | V200                                                                                                    | Adual - Manao    |      |                           | V100 |  |  | V100 |                                                                              |  |             |             |             |  |  |
| $\overline{5}$            | V300.2013                                                                                                    | Budget / Plan    | OOPV |                           |      |  |  |      |                                                                              |  |             |             |             |  |  |
| B.                        | V400                                                                                                    | Forecast         | V100 |                           |      |  |  |      |                                                                              |  |             |             |             |  |  |

**Abbildung 25:** Dimension *Version*

Bei der Definition der Version wird auch festgelegt, welche Konsolidierungskreisdefi nition für die Konsolidierung verwendet werden soll. Für die Version V100 – *Actual* erfolgt typischerweise keine Eintragung, da der im Ownership-Modell definierte Konsolidierungskreis *Actual* die Basis der legalen Konsolidierung ist (vgl. Gliederungspunkt 3.5.4). Wie in Abbildung 25 dargestellt, kann aber auch einer Version ein anderer Konsolidierungskreis zugeordnet werden, wie es typisch für Simulationen ist.

Um bspw. die vorstehend erwähnte Anpassung der Vorjahreszahlen umzusetzen, kann eine neue Version angelegt werden, bei der auf das Wert- und Mengengerüst der Vorperiode aufgesetzt wird, der auszuwählende Konsolidierungskreis aber die Struktur des aktuellen Geschäftsjahres aufweist. Die Zuordnung des Konsolidierungskreises kann auch in der Form "OWN\_PERIOD +  $1$ " erfolgen.

Über eine Kopierfunktion für Versionen können für eine Version erfasste Meldedaten und/oder manuelle und maschinelle Korrekturen kopiert werden, wie es insbesondere für Fragen der Simulation von Bedeutung ist. Welche Daten hierbei konkret kopiert werden, kann anwenderseitig festgelegt werden. Es besteht ferner die Möglichkeit, über die Funktionalität *move* Daten aus einer Version in eine andere Version zu "verschieben".

# 3.5.3 Berichtseinheiten (Entity)

Berichtseinheiten sind die datenmeldenden Einheiten, die für die Durchführung der Konsolidierungsarbeiten zu Konsolidierungskreisen und -hierarchien zusammengefasst werden. Jede Berichtseinheit wird systemseitig durch die ID eindeutig definiert (vgl. Abbildung 26). Damit das Konsolidierungssystem optimal mit den Prozessen des Vorsystems abgestimmt ist, sollte die ID sinnvollerweise mit den in den Vorsystemen verwendeten Gesellschaftskennungen übereinstimmen (konzernweit vereinheitlichtes Stammdatenmanagement).

Bei der Definition einer Berichtseinheit ist die Hauswährung der Einheit zu fixieren. Die Zuordnung sollte sich hierbei an der funktionalen Währung gemäß IAS 21 orientieren. Maßgebend für die Zuordnung ist nicht der rechtliche Mantel des ausländischen Tochterunternehmens, sondern es ist auf den sog. Geschäftsbetrieb abzustellen. Konzeptionell kann es vorkommen, dass ein rechtlicher Mantel mehrere Geschäftsbetriebe mit verschiedenen funktionalen Währungen aufweist (vgl. ausführlich Gliederungspunkt 4.7). In solchen – relativ seltenen – Fällen wären in SAP BPC mindestens zwei Berichtseinheiten unter Ausprägung der jeweiligen funktionalen Währung anzulegen. Im vorliegenden Sachverhalt entspricht die Berichtseinheit dem rechtlichen Tochterunternehmen CU2200 – Novellia. Dieser wird die funktionale Währung GBP – Britisches Pfund Sterling zugeordnet (vgl. Abbildung 26).

Im Customizing der Berichtseinheit besteht die Möglichkeit, über das Standard-Attribut *FX-Type* eine gesellschaftsindividuelle Währungsumrechnung zu konfigurieren, die im Vergleich zur Standardverarbeitung auf einen anderen Regelsatz referenziert. Eine solche Verarbeitung ist nur in Ausnahmefällen von Bedeutung, denn bereits mit der Hinterlegung von gesellschaftsspezifi schen Kursrelationen in der Kurstabelle (vgl. hierzu Gliederungspunkt 3.6) können eine Vielzahl von Spezialfällen abgedeckt werden; zu denken ist hier bspw. an eine gesonderte Kursfindung, wenn ein Tochterunternehmen unterjährig dem Konsolidierungskreis zugeht.

Die Berichtseinheiten werden zunächst losgelöst von Beteiligungsbeziehungen und Konsolidierungsmethoden (Einbeziehungsarten) angelegt, sodass an dieser Stelle insbesondere keine Beteiligungsquoten erfasst werden. Die Erfassung der Informationen rund um die Beteiligungsbeziehung erfolgt stattdessen über das Ownership-Modell (vgl. hierzu Gliederungspunkt 3.7).

Des Weiteren ist festzulegen, wie die Verarbeitung der latenten Steuern organisiert sein soll. Für die Berechnung der latenten Steuern ist der unternehmensindividuelle Steuersatz relevant. Aufgrund der nach den Vorgaben von IAS 12 sinnvollerweise zeitabhängig auszugestaltenden Steuersätze, ist die Verwendung eines Attributs, welches an der Berichtseinheit angeheftet wird, nicht zu präferieren. Die im sog. Ownership-Modell geführten Parameter werden zeit- und versionsabhängig geführt und es ist aus unserer Sicht zu präferieren, die Verwaltung des Steuersatzes dort vorzunehmen.

Jeder Berichtseinheit wird ein Standard-Attribut *Kontrollstufe (Control-Level)* zugeordnet (vgl. Abbildung 26). Hierüber kann die Intensität der durchzuführenden Validierung gesteuert werden. Stufe 1 ist die Basisvalidierung und der Umfang der Validierung steigt bis zur Stufe 4, der strengsten Validierung. In Abhängigkeit von Version und Abschlusszeitpunkt kann zusätzlich die Intensität der Validierung variiert werden; dies erfolgt im Kontext des Customizing der Validierungen/Kontrollen über die hinterlegten Kontroll-Sets. Die Zusammenhänge werden in Gliederungspunkt 4.8 dargestellt.

Das Standard-Attribut *CTRL\_Currency\_not\_LC* ist ebenfalls im Kontext der Validierung zu sehen. Über dieses Attribut kann pro Berichtseinheit festgelegt werden, ob die Validierung der Werte auf der Anlieferungsebene G\_NONE in Haus- oder in Konzernwährung erfolgt.

Das im Standard enthaltene Attribut INTCO bezieht sich auf die Partnermeldung im Kontext der Erfassung von Verbundbeziehungen. Eine gesonderte Erfassung ist notwendig, weil die Berichtseinheiten-ID und die Tabelle der Partnerinformation nicht aufeinander referenzieren. Typischerweise wird an dieser Stelle ebenfalls die Berichteinheiten-ID eingetragen, in kleineren Konzernen ist es aber auch vorzufinden, dass der Partner mit einem Präfix angereichert wird. In SAP BPC können hierdurch die Partner-ID bei manuellen Erfassungsvorgängen durch entsprechende Vorschlagswerte schneller selektiert werden.

Regelmäßig wird in der Unternehmenspraxis die Softwarelösung SAP BPC in einer intern/extern harmonisierten Konsolidierungsumgebung zu finden sein. Die Berichtseinheit wird in diesen Fällen vielfach nicht mit der legalen Einheit übereinstimmen, weil eine legale Gesellschaft in mehreren Geschäftsfeldern aktiv ist. Betrifft eine legale Gesellschaft mehrere Geschäftsfelder, so spricht man von sog. Zebra-Gesellschaften. Gerade das Vorliegen von solchen Zebra-Gesellschaften stellt hohe organisatorische Anforderungen an die Bereitstellung der Meldedaten, aber auch an die Organisation des Konsolidierungsprozesses.

Für die Durchführung der Konsolidierung in einem solchen Umfeld stehen zwei Grundkonzepte bereit: Einerseits das Berichtseinheitenmodell und andererseits die

Matrixkonsolidierung. Wie in Gliederungspunkt 6.2 ausgeführt wird, ist u. E. in SAP BPC – vergleichbar der Funktionalität in SAP SEM-BCS – eine Matrixkonsolidierung, die simultan den Konzern sowohl in der legalen Hierarchie als auch in der Managementhierarchie konsolidiert, derzeit nicht praxistauglich umsetzbar. Vielmehr sollte u. E. das sog. Berichtseinheitenmodell Anwendung finden, bei dem anstelle einer legalen Einheit mehrere Berichtseinheiten angelegt werden, die dann den jeweiligen Geschäftsbereich der legalen Einheit repräsentieren.

| Administration |               |                                            |                            |                      |                                         |                                         |                                                              |                         |                                       |                   |
|----------------|---------------|--------------------------------------------|----------------------------|----------------------|-----------------------------------------|-----------------------------------------|--------------------------------------------------------------|-------------------------|---------------------------------------|-------------------|
|                |               | Elemente der Dimension:ENTITY              |                            |                      | Gehe zu: Struktur der Dimension: ENTITY |                                         |                                                              |                         |                                       |                   |
|                |               | Speichern Speichern und verarbeiten Zurück |                            |                      |                                         |                                         |                                                              |                         |                                       |                   |
|                |               |                                            |                            |                      |                                         |                                         |                                                              |                         |                                       |                   |
| 2              |               | Hinzufügen Löschen Zurücksetzen            | Zuletzt gelöschte Elemente |                      |                                         |                                         | Hierarchiereihenfolge anwenden Anzeigen Nach CSV exportieren |                         |                                       |                   |
| 'n<br>1        | ID:           | Beschreibung                               | Control Level              |                      | Bypass LC in Ctrls                      | Currency                                | DatenerTassungstyp                                           |                         | Is Elimination Enti Translation Rules | Corresponding Int |
| $\mathbf{z}$   | CU ALL        | Summe                                      |                            |                      |                                         |                                         |                                                              |                         |                                       |                   |
| $\overline{a}$ | <b>CU1000</b> | Nordstar                                   | $\overline{1}$             |                      |                                         | EUR.                                    | ERP                                                          |                         |                                       | PA1000            |
| $\overline{4}$ | CU2000        | Tyconia                                    | 1                          |                      |                                         | <b>EUR</b>                              | ERP                                                          |                         |                                       | PA2000            |
|                | CU2200        | Novellia                                   | $\mathbf{1}$               |                      |                                         | GBP                                     | ERP                                                          |                         |                                       | PA2200            |
| $\mathsf S$    | <b>CU2500</b> | Ikarus                                     | $\mathbf{1}$               |                      |                                         | EUR.                                    | MAN                                                          |                         |                                       | PA2500            |
| $\circ$        | CU3000        | Equaton                                    | $\mathbf{1}$               | Administration       |                                         | EUR.                                    | DAT                                                          |                         |                                       | PA3000            |
|                |               |                                            |                            | Eigenschaften        | Referenzintegrität für: CURRENCY        | Typ Entitat - E<br><b>INPUTCURRENCY</b> | Elementformeln zulassen<br>Zeitabhängige Hierarchia          |                         | $\sqrt{2}$                            |                   |
|                |               |                                            |                            | ø                    | Entfernen<br>Hinzufügen 4               |                                         |                                                              |                         |                                       |                   |
|                |               |                                            |                            | £.                   | ID                                      |                                         | Name                                                         | Anzahl Zeichen          |                                       |                   |
|                |               |                                            |                            | $\mathbf{1}$         | CONTROL_LEVEL                           |                                         | Control Level                                                | $\overline{\mathbf{1}}$ |                                       |                   |
|                |               |                                            |                            | $\overline{2}$       | CTRL_CURRENCY_NOT_LC                    |                                         | Bypass LC in Ctris                                           | $\mathbf{1}$            |                                       |                   |
|                |               |                                            |                            | $\overline{a}$       | <b>CURRENCY</b>                         |                                         | Currency                                                     | 32                      |                                       |                   |
|                |               |                                            |                            | $\ddot{\phantom{0}}$ | DE_TYPE                                 |                                         | Datenerfassungstyp                                           | 3                       |                                       |                   |
|                |               |                                            |                            | 5                    | <b>ELIM</b>                             |                                         | Is Elimination Entity?                                       | $\mathbf{1}$            |                                       |                   |
|                |               |                                            |                            | $\epsilon$           | <b>FX_TYPE</b>                          |                                         | <b>Translation Rules Set</b>                                 | 20                      |                                       |                   |
|                |               |                                            |                            |                      | <b>INTCO</b>                            |                                         | Corresponding Intercompany                                   | 32                      |                                       |                   |
|                |               |                                            |                            | IR.                  | OWNER                                   |                                         | Owner                                                        | 50                      |                                       |                   |
|                |               |                                            |                            | ۱o                   |                                         |                                         |                                                              |                         |                                       |                   |

**Abbildung 26:** Dimension *Entity*

Für die Konsolidierungsverarbeitung in SAP BPC ist die Fixierung der Periode der Erstund Endkonsolidierung von untergeordneter Bedeutung. Im Rahmen der Datenmeldung ist stets vorgelagert eine geeignete Abgrenzung der Meldedaten, insbesondere im Bereich der Gewinn- und Verlustrechnung und damit implizit auch im Bereich des erworbenen Jahresüberschusses (Erstkonsolidierung) bzw. dem noch auf die Zeit der Konzernzugehörigkeit entfallenden Ergebnisses (Endkonsolidierung), vorzunehmen.

Beim Customizing der Berichtseinheit wird auch die ID CU\_ALL angelegt und alle Berichtseinheiten werden dieser Summen-ID zugeordnet. Wie im kommenden Gliederungspunkt auszuführen ist, könnte in SAP BPC das Customizing dergestalt erfolgen, dass alle Konsolidierungsbuchungen auf einer Berichtseinheit vorgenommen werden. Ein solches Konzept ist nach der hier vertretenen Auffassung nicht zeitgemäß.

# 3.5.4 Konsolidierungskreis (Group)

Die Dimension *Konsolidierungskreis* repräsentiert die Konsolidierungskreisstammdaten (vgl. Abbildung 28). Jeder Konsolidierungskreis wird durch eine ID eindeutig gekennzeichnet. Neben den aus betriebswirtschaftlicher Sicht zu berichtenden Konsolidierungskreisen ist zusätzlich ein technischer Konsolidierungskreis anzulegen, der die sog. Anlieferungsebene G\_NONE repräsentiert. Die Anlieferungsebene ist ein integraler Bestandteil des Datenflusskonzepts in SAP BPC (vgl. hierzu Gliederungspunkt 3.4.1). Für den Beispielsachverhalt wird neben der Anlieferungsebene G\_NONE noch der Konsolidierungskreis CG1000 – Nordstar-Gruppe erstellt (vgl. Abbildung 27).

| <b>Administration</b>                                                                              |                                                                         |                  |                 |             |                  |               |            |                 |              | $\mathbf{x}$      |              |                      |  |
|----------------------------------------------------------------------------------------------------|-------------------------------------------------------------------------|------------------|-----------------|-------------|------------------|---------------|------------|-----------------|--------------|-------------------|--------------|----------------------|--|
|                                                                                                    | Elemente der Dimension:GROUPS<br>Gebe zu: Shuktur der Dimension: GROUPS |                  |                 |             |                  |               |            |                 |              |                   |              |                      |  |
|                                                                                                    | Zurück<br>Speichem   Speichem und verarbeiten                           |                  |                 |             |                  |               |            |                 |              |                   |              |                      |  |
| Zuletzt gelöschle Elemente Anzeigen<br>Löschen Zurücksetzen<br>Nach CSV exportieren<br>Hinzuflügen |                                                                         |                  |                 |             |                  |               |            |                 |              |                   |              |                      |  |
| e                                                                                                  | ID.                                                                     | Beschreibung     | Elimination Rul | CURRENCY TY | Audit Member L., | <b>ENTITY</b> | GROUP CURR | Prozesseigentu  | PARENT GROUP | <b>STAGE ONLY</b> | STORE ENTITY | STORE GROUP          |  |
|                                                                                                    | CG1003                                                                  | Nordstar Gruppe  |                 | G           |                  | <b>CU_ALL</b> | EUR        | OPRECHT.DEABE   |              |                   |              | $\sim$               |  |
| 12                                                                                                 | <b>OB1000M</b>                                                          | Nordstar Managem |                 | G           |                  | <b>CU ALL</b> | EUR        | OPRECHT, DEABEL |              |                   |              | $\ddot{\phantom{1}}$ |  |
|                                                                                                    | <b>G. NONE</b>                                                          | no Group         |                 | N           |                  |               | EUR        | OPRECHT.DEAREL  |              |                   |              |                      |  |

**Abbildung 27:** Customizing der Dimension *Konsolidierungskreis (Group)* (Teil 1)

Ein wesentliches, die Dimension *Konsolidierungskreis* beschreibendes Attribut ist die Konzernwährung. In SAP BPC kann ein zu definierender Konsolidierungskreis parallel in mehreren Konzernwährungen berichtet werden. So könnte der Nordstar-Konzernabschluss nicht nur in EUR, sondern für interne Zwecke zusätzlich in USD aufgestellt werden. Die Anzahl der parallel anzuwendenden Konzernwährungen ist systemseitig nicht beschränkt und im Zeitablauf können weitere Währungen hinzugefügt werden. Dies gilt ebenfalls für die (technische) Datenanlieferungsebene G\_NONE.

Im Customizing der Dimension *Konsolidierungskreise* erfolgt noch keine Zuordnung von Berichtseinheiten zu Konsolidierungskreisen. Die inhaltliche Ausgestaltung des Konsolidierungskreises nebst der Erfassung der weiteren konsolidierungsrelevanten Informationen ist Bestandteil der Verwaltung des Ownership-Modells (vgl. hierzu Gliederungspunkt 3.7).

Zentrales Element für die Verarbeitung der Konsolidierung im System ist das Standard-Attribut *Entity*. Hierüber wird gesteuert, ob die regelbasierte Konsolidierung für den gesamten Konsolidierungskreis systemseitig ausschließlich auf einer sog. Konsolidierungsgesellschaft erfasst wird, oder ob die Eliminierungseinträge (verursachungsgerecht) auf den beteiligten Berichtseinheiten vorgenommen werden. Aus Gründen der Nachvollziehbarkeit wird die Verwendung einer zentralen Konsolidierungsgesellschaft pro Konsolidierungskreis nicht empfohlen. Im vorliegenden Customizing erfolgen alle Konsolidierungsbuchungen berichtseinheiten- bzw. partnergenau.

Mittels des Standard-Attributs *Parent-Group* können Konsolidierungskreise in eine hierarchische Beziehung gebracht werden. Der Zusammenhang wird in Abbildung 19 (Seite 38) dargestellt. Es sei an dieser Stelle erinnert, dass die so gebildete Hierarchie keine Auswirkung auf die Konsolidierungsverarbeitung hat. In SAP BPC wird

jeder Konsolidierungskreis autark verarbeitet und auf der Datenbank abgespeichert. Die Eliminierungseinträge bauen insofern nicht aufeinander auf, wie es bspw. bei den Deltabelegen in SEM-BCS der Fall ist.

| <b>Administration</b>                                                                                                    |                  |                                    |                       |  |  |  |  |  |
|----------------------------------------------------------------------------------------------------|------------------|------------------------------------|-----------------------|--|--|--|--|--|
| <b>Struktur der Dimension: GROUPS</b><br>Gehe zu: Elemente der Dimension: GROUPS<br>Zurück<br>Speichern<br>Typ Gruppe - G<br>Elementformeln zulassen<br>Zeitabhängige Hierarchie |                  |                                    |                       |  |  |  |  |  |
| Eigenschaften                                                                                                    |                  |                                    |                       |  |  |  |  |  |
| Hinzufügen<br>Entfernen<br>Ð                                                                                                    |                  |                                    |                       |  |  |  |  |  |
| 后                                                                                                    | ID               | Name                               | <b>Anzahl Zeichen</b> |  |  |  |  |  |
|                                                                                                    | CONSO_TYPE       | <b>Elimination Rule Set</b>        | 32                    |  |  |  |  |  |
| $\overline{2}$                                                                                                    | CURRENCY_TYPE    | CURRENCY_TYPE                      | $\overline{2}$        |  |  |  |  |  |
| $\overline{\mathbf{3}}$                                                                                                    | DATASRC LEVEL    | Audit Member in Multi Level Consol | 32                    |  |  |  |  |  |
| 4                                                                                                    | <b>ENTITY</b>    | <b>ENTITY</b>                      | 32                    |  |  |  |  |  |
| 5                                                                                                    | GROUP_CURRENCY   | GROUP_CURRENCY                     | 50                    |  |  |  |  |  |
| 6                                                                                                    | OWNER            | Prozesseigentuemer                 | 50                    |  |  |  |  |  |
| $\overline{t}$                                                                                                    | PARENT_GROUP     | PARENT_GROUP                       | 32                    |  |  |  |  |  |
| 8                                                                                                    | STAGE ONLY       | STAGE ONLY                         | $\overline{1}$        |  |  |  |  |  |
| 9                                                                                                    | STORE ENTITY     | STORE_ENTITY                       | $\mathbf{1}$          |  |  |  |  |  |
| 10                                                                                                    | STORE_GROUP_CURR | STORE_GROUP_CURR                   | $\mathbf{1}$          |  |  |  |  |  |

**Abbildung 28:** Customizing der Dimension *Konsolidierungskreis (Group)* (Teil 2)

# 3.5.5 Währung (Currency)

Im Kontext der Währungsumrechnung sind zwei Dimensionen zu unterscheiden, die Dimension *Währung (Currency)* und die Dimension *Erfassungswährung (InputCurrency)*. Nachfolgend wird zunächst der Blick auf die Dimension *Währung (Currency)* gerichtet.

Im System sind drei Währungsstufen vorgesehen, die durch das Standard-Attribut *Currency Type* beschrieben werden: Hauswährung (L), Transaktionswährung (T) und Konzernwährung (R). Eine dieser drei Rollen muss jedem Währungsschlüssel für die künftige Verarbeitung zugeordnet werden.